# Pagall **goulat de la composación de la composación de la composación de la composación de la composación de la composa** جؤي أبلو للبلدة 0795421335 -- 0785508870

أسئلة شاملة على الكتاب <mark>كاملا منوعة موضوعة على اسس</mark> دراسية منهجية بعناية و اهتمام بعد تحليل دقيق لمحتوف المادة الدراسية يراعب جميع المستويات التعليمية و مساعد للطلبة في الحصول على العلامة الكاملة

 $_{01}$  01 10  $_{01}$ 10  $01$ 01 **4 | لؤي احمد ابو لبده**  $0785508870 - 0795421335$ PAGE 1999<br>Page 1999<br>Page 1999 المبدع في الحاسوب ) لؤي أبو لبدة 0780008870 0730245770 ( المبدع في الرياضيات ) 5 ( **.1 عند تنفيذ التعبير 2 Mod 10 = 10 Print فان الناتج الظاهر على شاشة المخرجات : ا ( TRUE ب ( FALSE ج ( -1 د ( 0 .2 اي من االتي يعتبر مثاالُ على مجموعة الرموز الخاصة ؟ أ( "HGJIR "ب ( -5 ج ( @%\$#^& د ( &\*^7823\$FH .3 اي من االتي يعد تعبيراً صحيحاً في لغة كويك بيسك**  $S + F = C$   $\left( \begin{array}{ccc} 2 \end{array} \right) * B$   $\left( \begin{array}{ccc} 2 \end{array} \right)$  **2 c** > 9B  $\left( \begin{array}{ccc} 4 \end{array} \right)$  **3** - A V( i **.4 ناتج التعبير الحسابي 4\*2 – 5+11 \ 2^4 حسب لغة كويك بيسك هو أ ( -7 ب ( 7 ج ( 6 د ( -4 .5 عند االنتهاء من تنفيذ جملة الدوران 3 Step 0 To 0= A For فان القيمة النهائية للعداد A هي : ا ( 0 ب ( 1 ج ( B د ( 3 .6 عند االنتهاء من تنفيذ المقطع البرمجي 7 =A ELSE 6 = A REM Then 5= A IF فان القمية المخزنة في A : ا ( 0 ب ( 6 ج ( 5 د ( 7 .7 و احد من األمثلة التالية يعد ثابتاً رمزياً في لغة كويك بيسك أ ( " A – 25 "ب ( -87 ج ( \$NAME د ( Name .8 تعد "LET "في لغة كويك بيسك بهذا الشكل أ ( ثابتاً رمزياً ب (كلمة محجوزة ج ( جملة تعيين د ( اقتران مكتبي .9 عند تنفيذ التعبير الحسابي ( ( 2 \* B – A ^ ( 2 / 5 ( فان العملية الحسابية التي يتم تنفيذها أوال هي : ا ( االقواس ب ( الطرح ج ( االس د ( الضرب .11 عند تنفيذ الجملة YZ , X INPUT يجب ادخال القيم في شاشة المخرجات على النحو التالي : ا ( 20 15 ? ب ( 20 , 15 ? ج ( 20 ; 15 ? د ( 30 , 20 15, ? .11 احد المفاتيح التالية يستخدم لتنفيذ البرامج في لغة كويك بيسك أ( SHIFT ب (ALT ج ( 5F د (CTRL .12 االقتران الذي يحول العدد )-10.8( الى العدد )-10( هو االقتران:**  $\mathsf{fix}$  (  $\downarrow$  **SQR** (  $\mathsf{c}$  **CINT** (  $\downarrow$  **INT** ( <sup>j</sup> **.13 احد الخيارات يمثل تنفيذ الجملة 3 , 2 ; 5 PRINT أ( 3 2 5 ب ( 3 2 5 ج ( 3 2 5 د ( 5 2 3 .14 احدى الجمل التالية صحيحة في لغة كويك بيسك PRINT print ) د PRINT /10 ) ج PRINT rem /10 ) ب PRINT 10 ^ 2 )أ .15 ان ناتج تنفيذ الجملة التالية "3" ; "1+2" Print كما شيظهر على شاشة المخرجات : 1+23 () 1+2**;3 **(c 2 1+2 33 (· 1+2 3 (<sup>j</sup> .16 احد اآلتية يعد تعبيراً حسابياً مقبوالً في لغة كويك بيسك**  $A = 10 + B$   $( \rightarrow \text{A} - 3 (A + B) \land 3 / 10)$  $X + Y \div G + 110$  (  $\angle$ **ســــؤال 1 : اختر االجابة الصحيحة لكل مما يلي** 

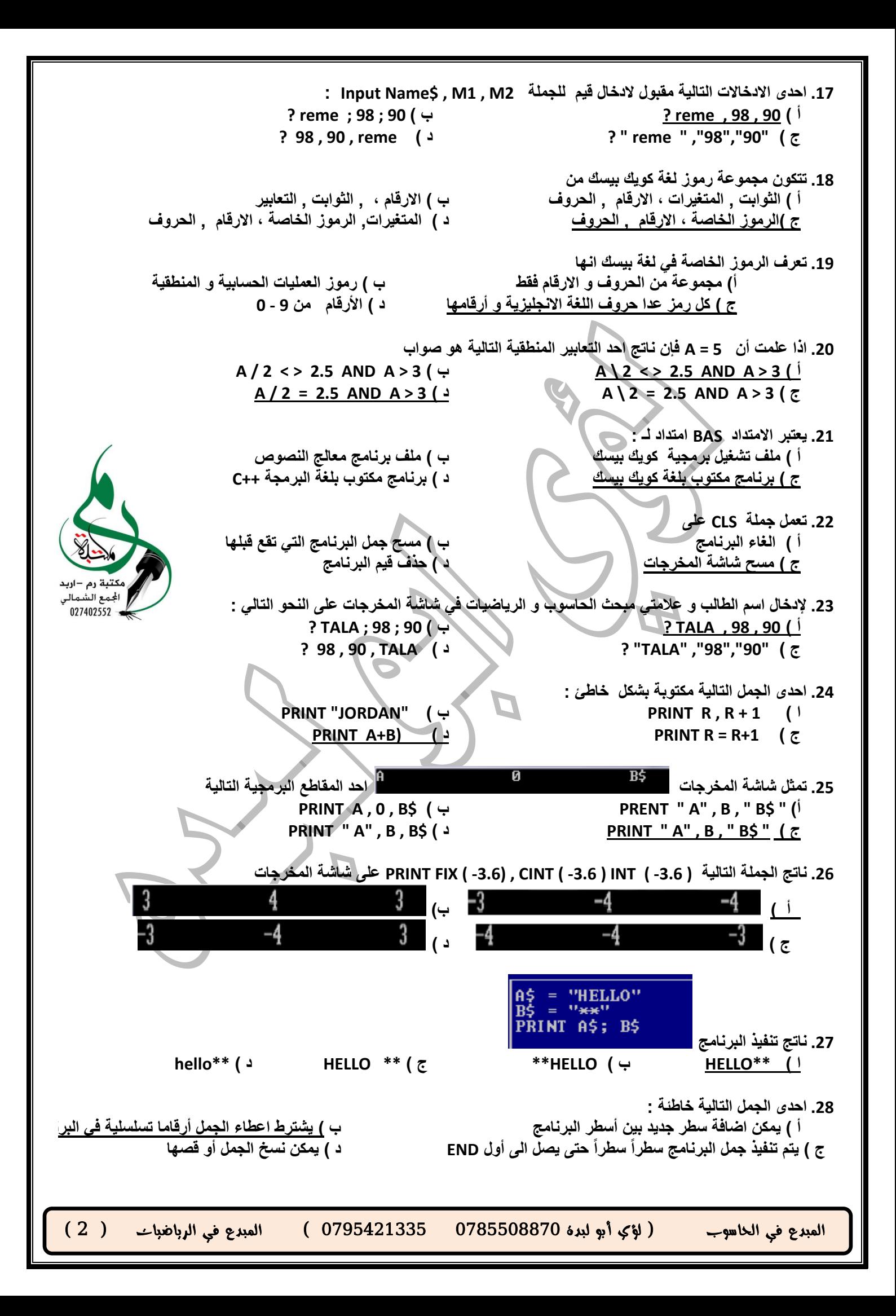

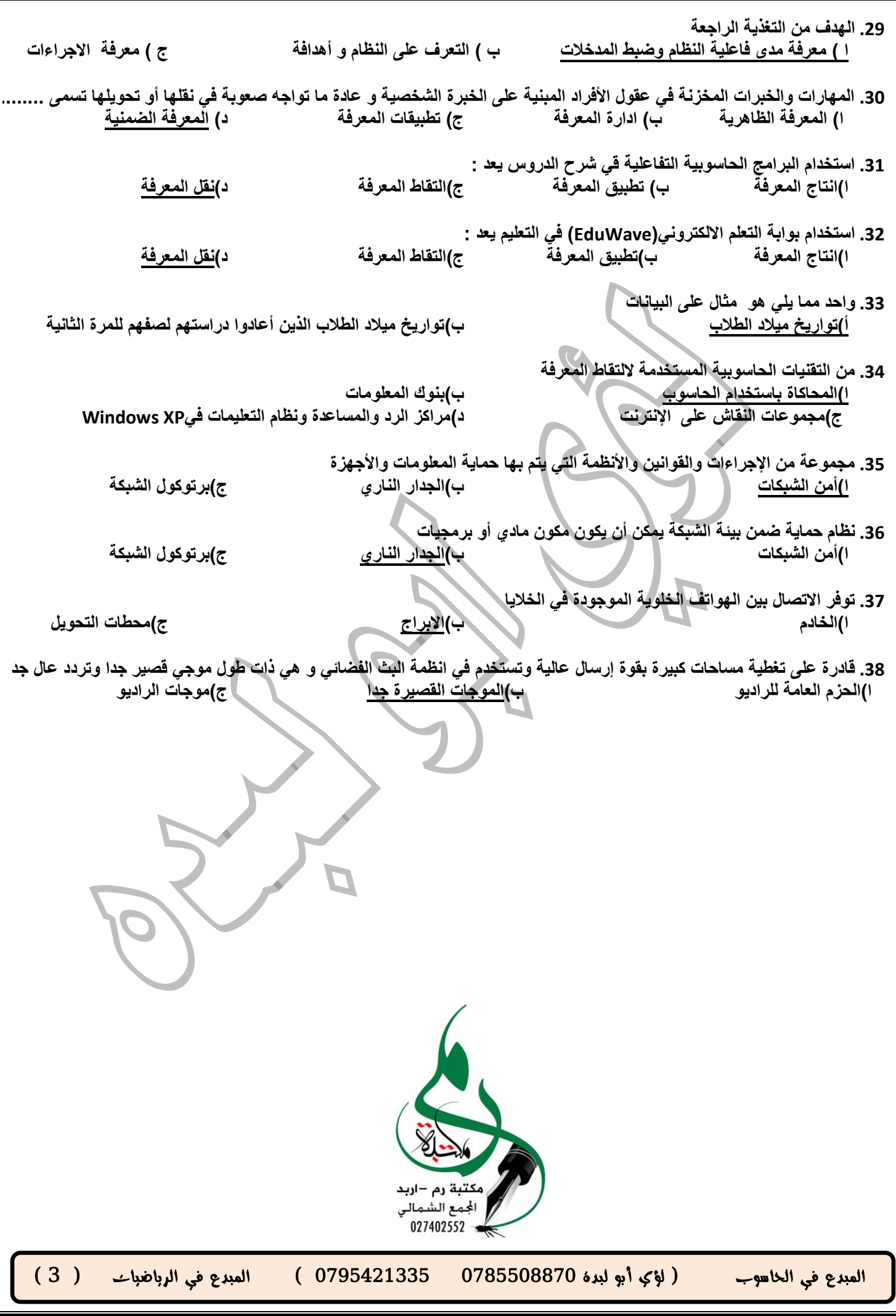

## **ســــؤال 2 : ضع إشارة ) √ ( بجانب العبارة الصحيحة وإشارة ) × ( بجانب العبارة الخاطئة**

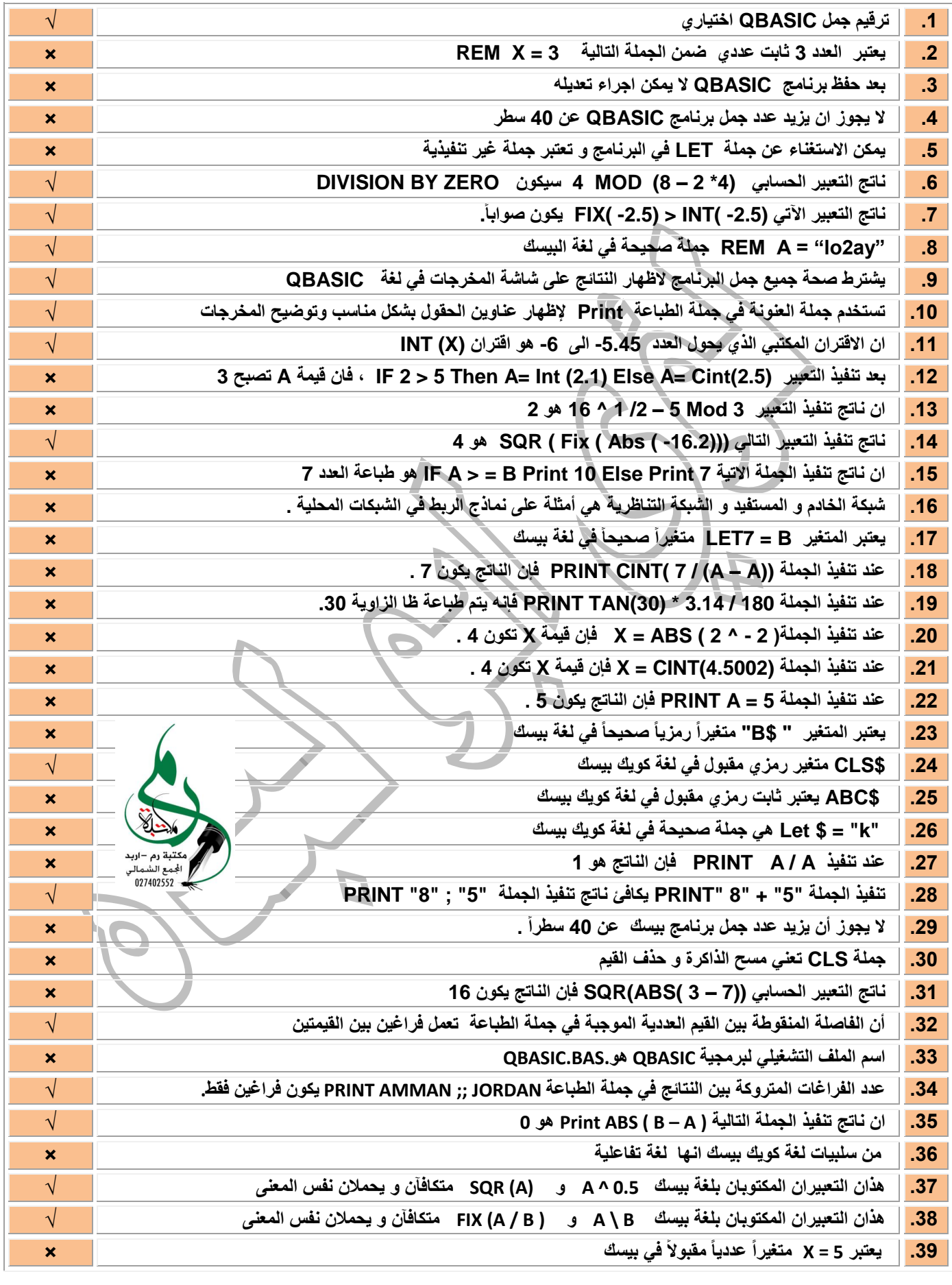

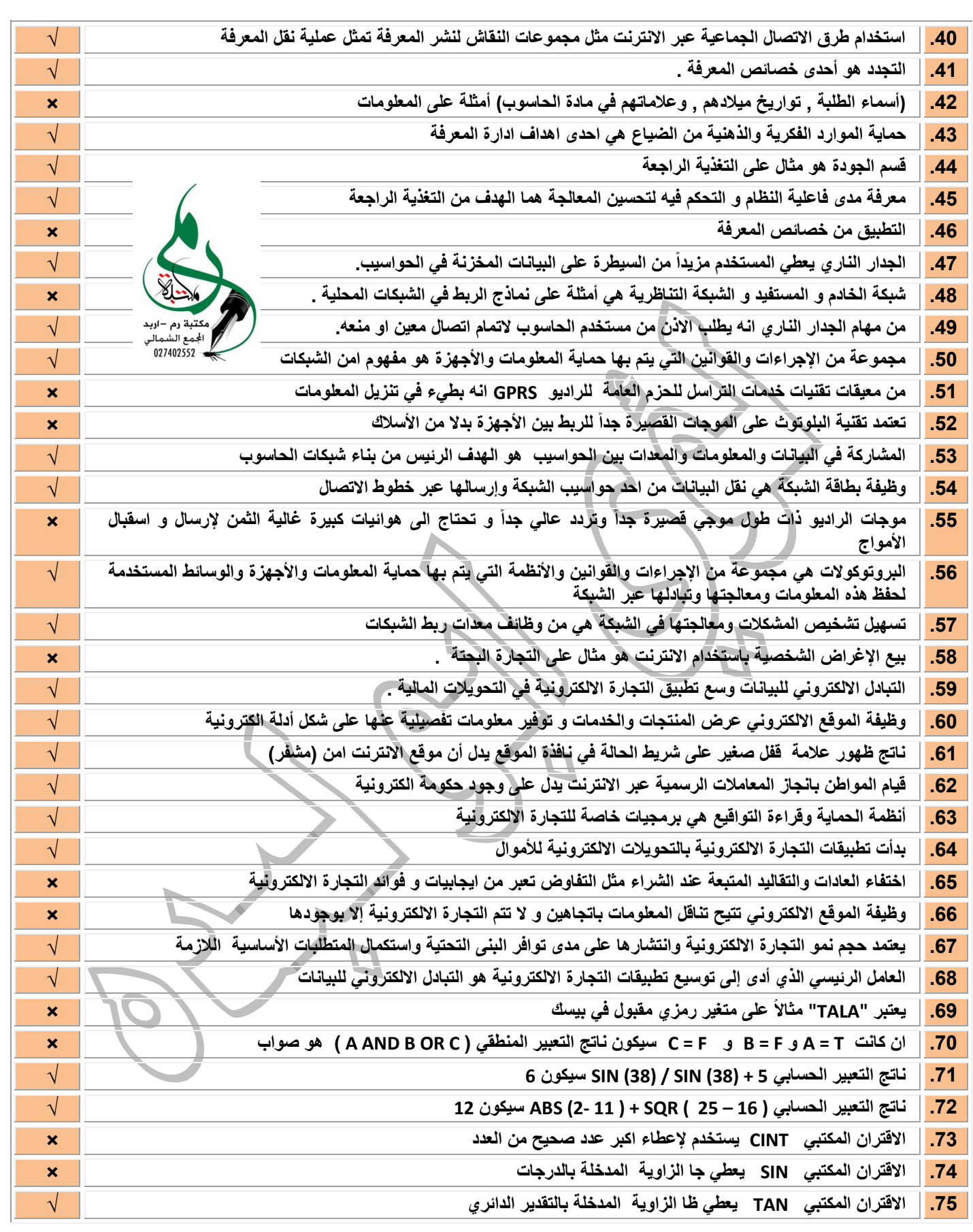

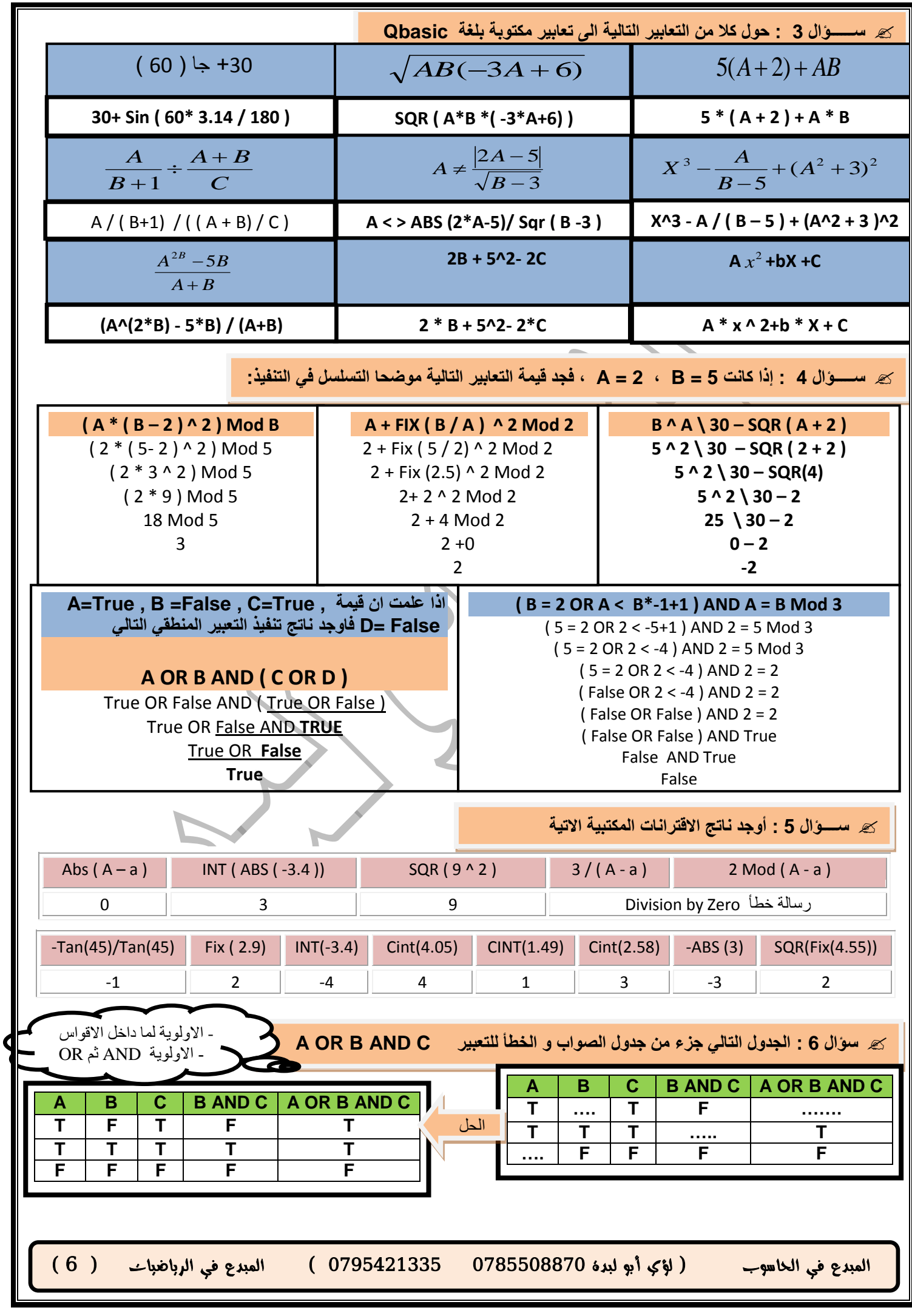

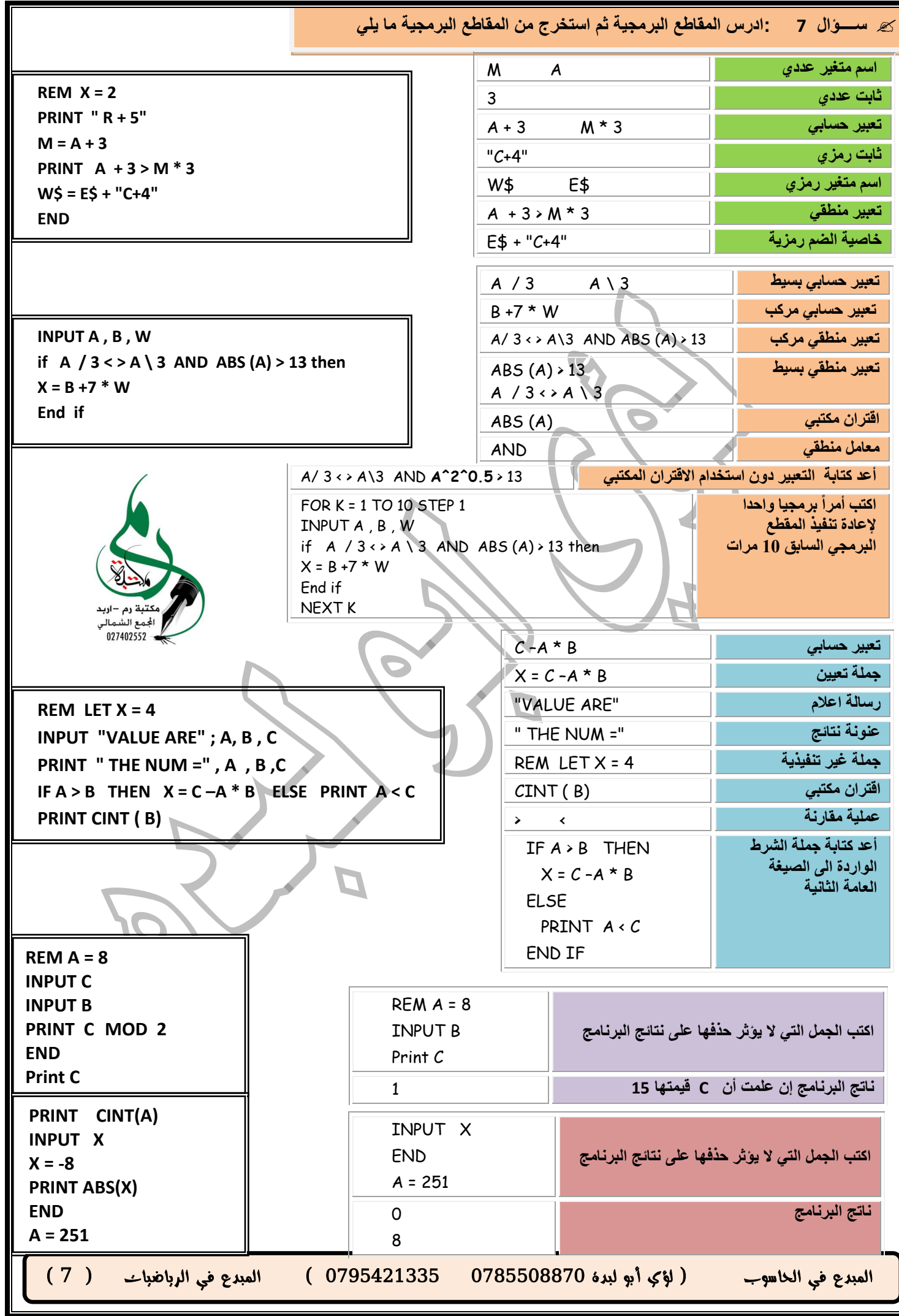

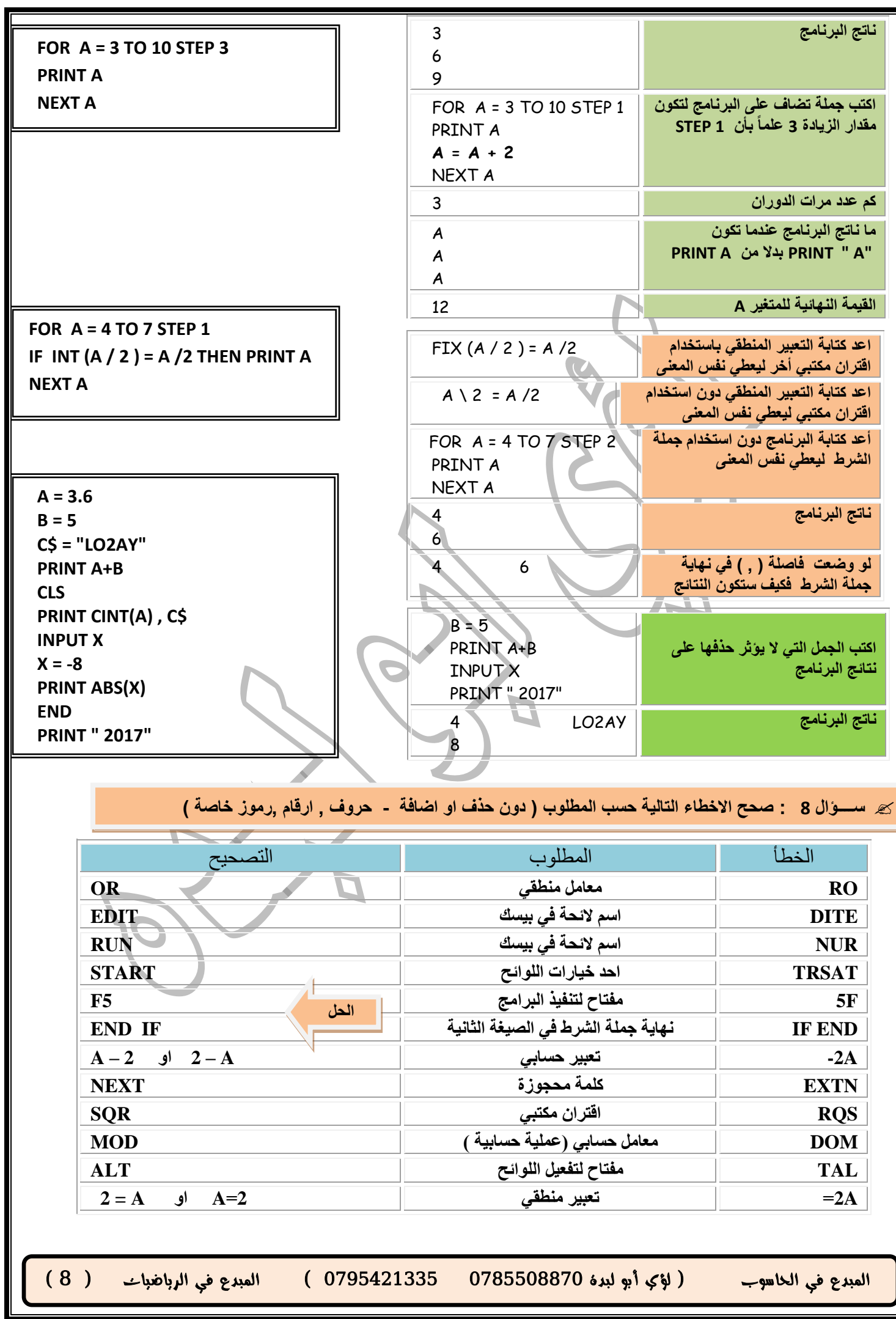

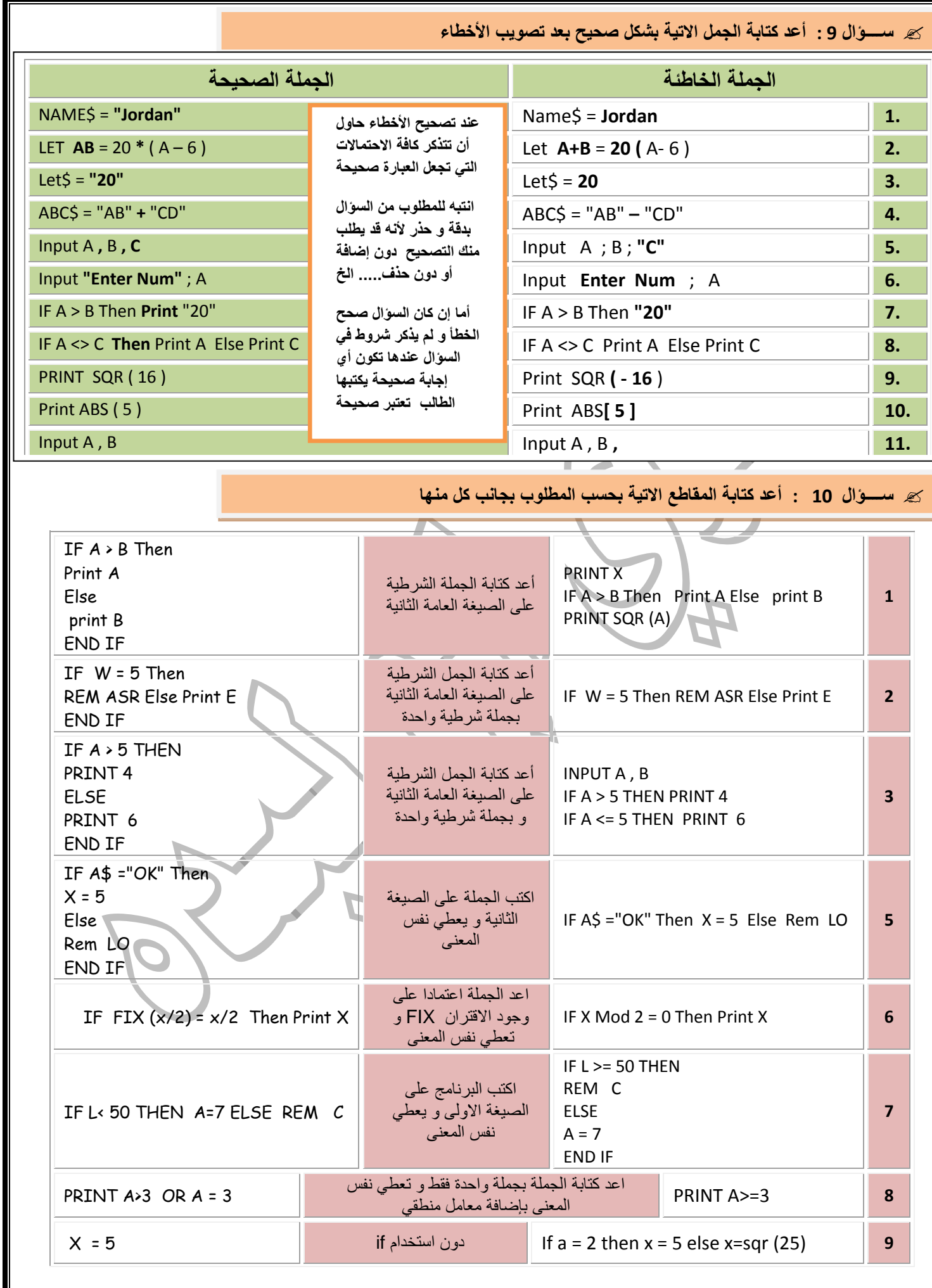

المبدع في الحاسوب ) لؤي أبو لبدة 0780008870 0730245770 ( المبدع في الرياضيات ) 3 (

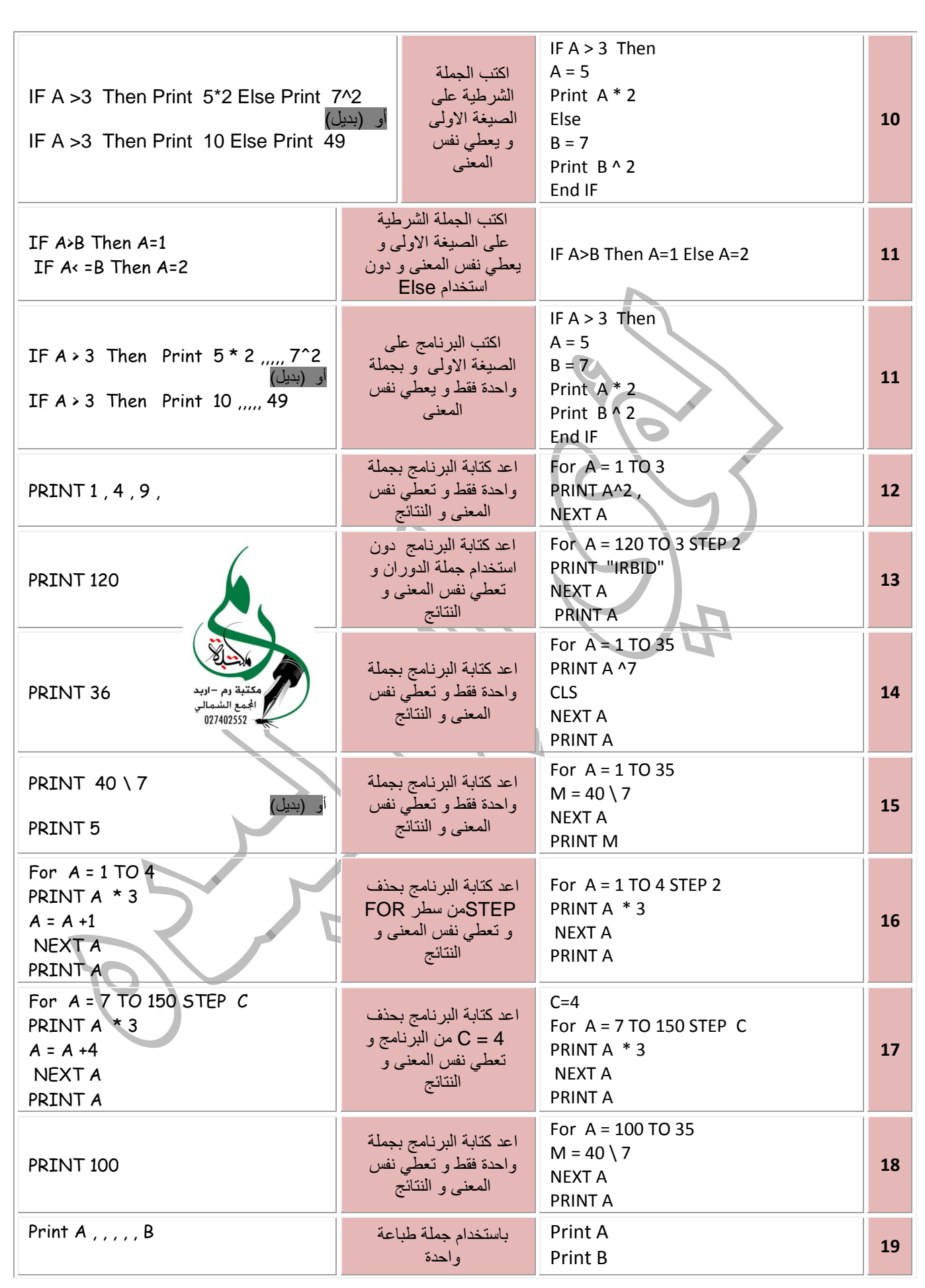

المبدع في الحاسوب ) لؤي أبو لبدة 0780008870 0730245770 ( المبدع في الرياضيات ) 50 (

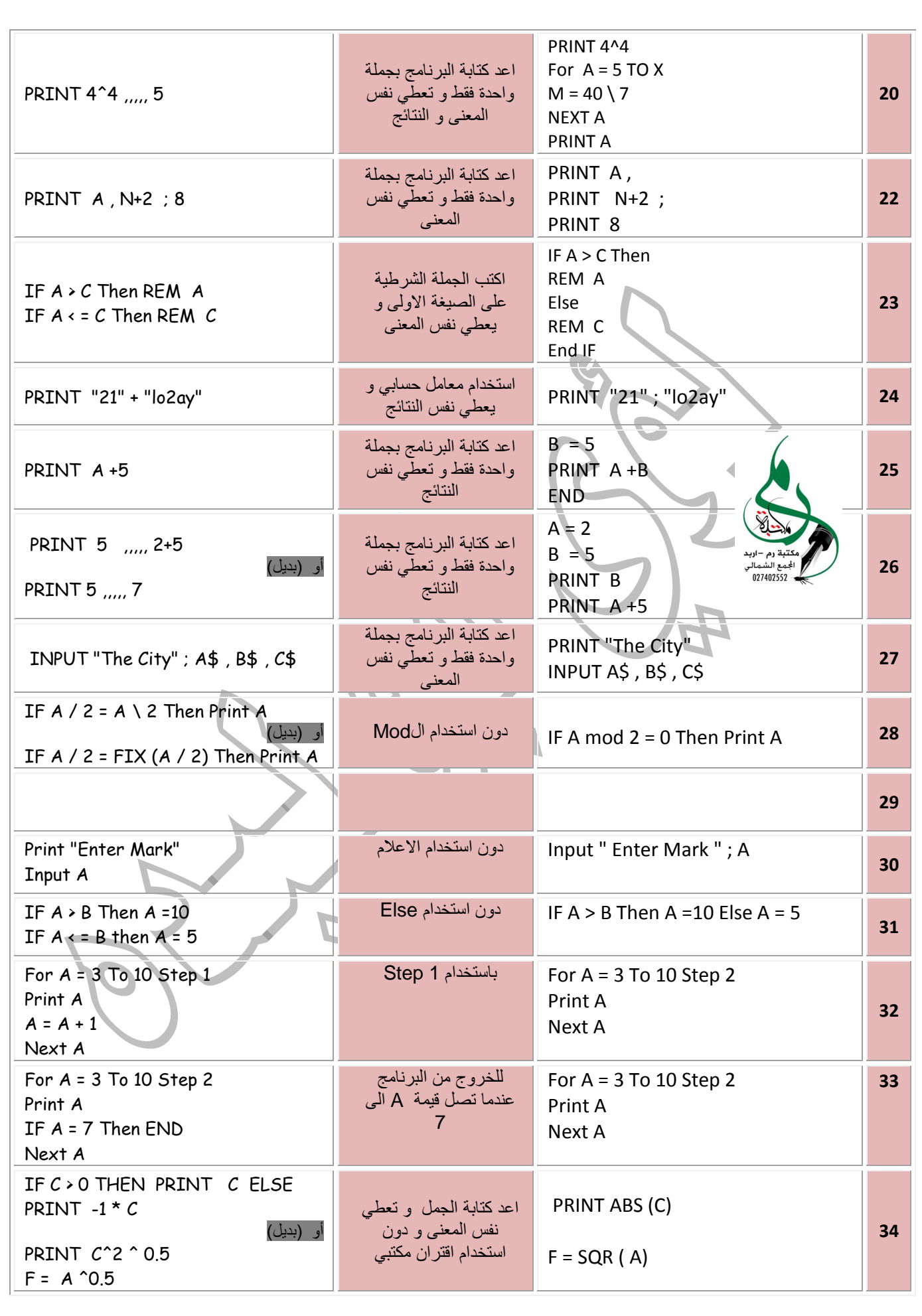

المبدع في الحاسوب ) لؤي أبو لبدة 0780008870 0730245770 ( المبدع في الرياضيات ) 55 (

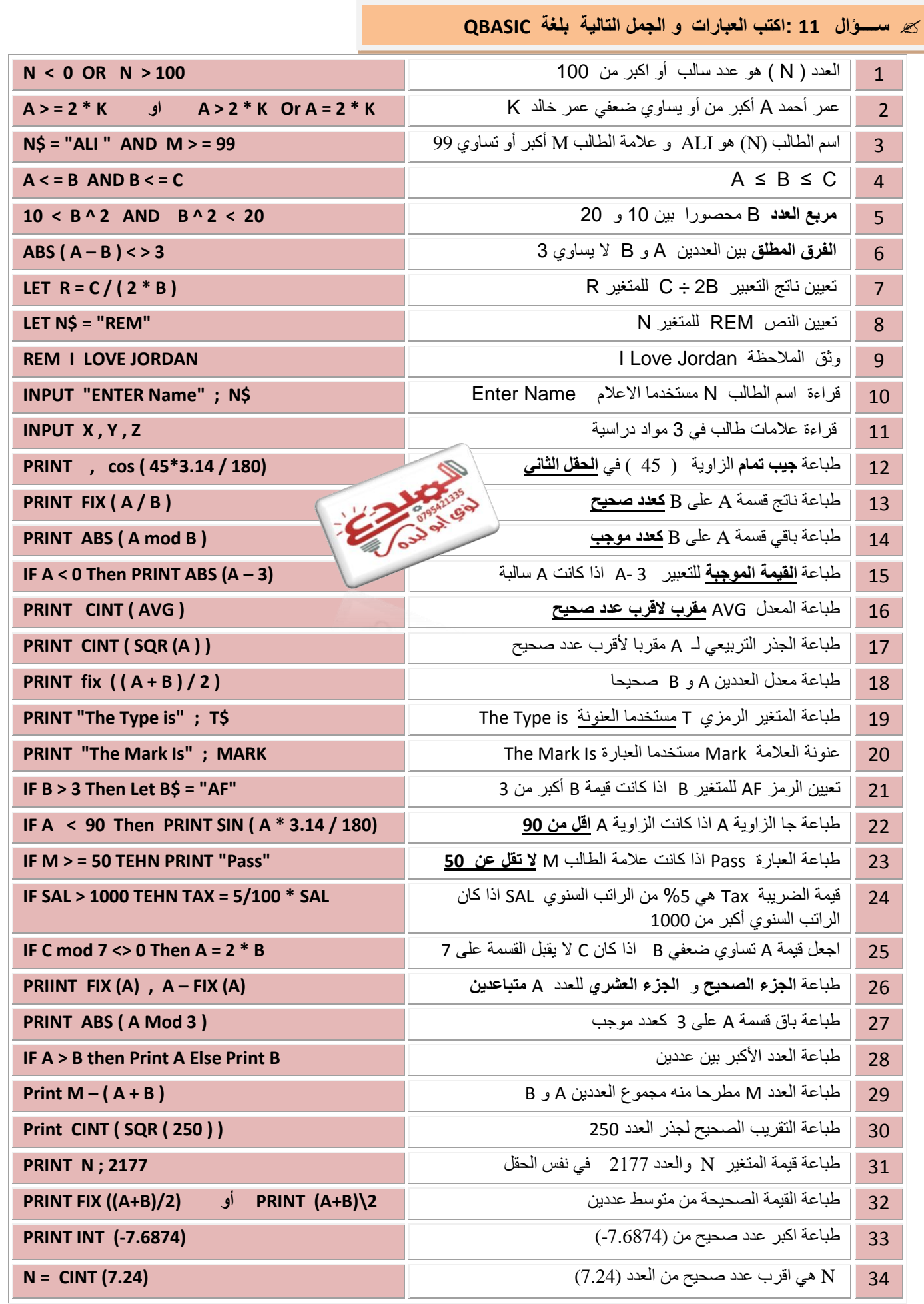

المبدع في الحاسوب ) لؤي أبو لبدة 0780008870 0730245770 ( المبدع في الرياضيات ) 54 (

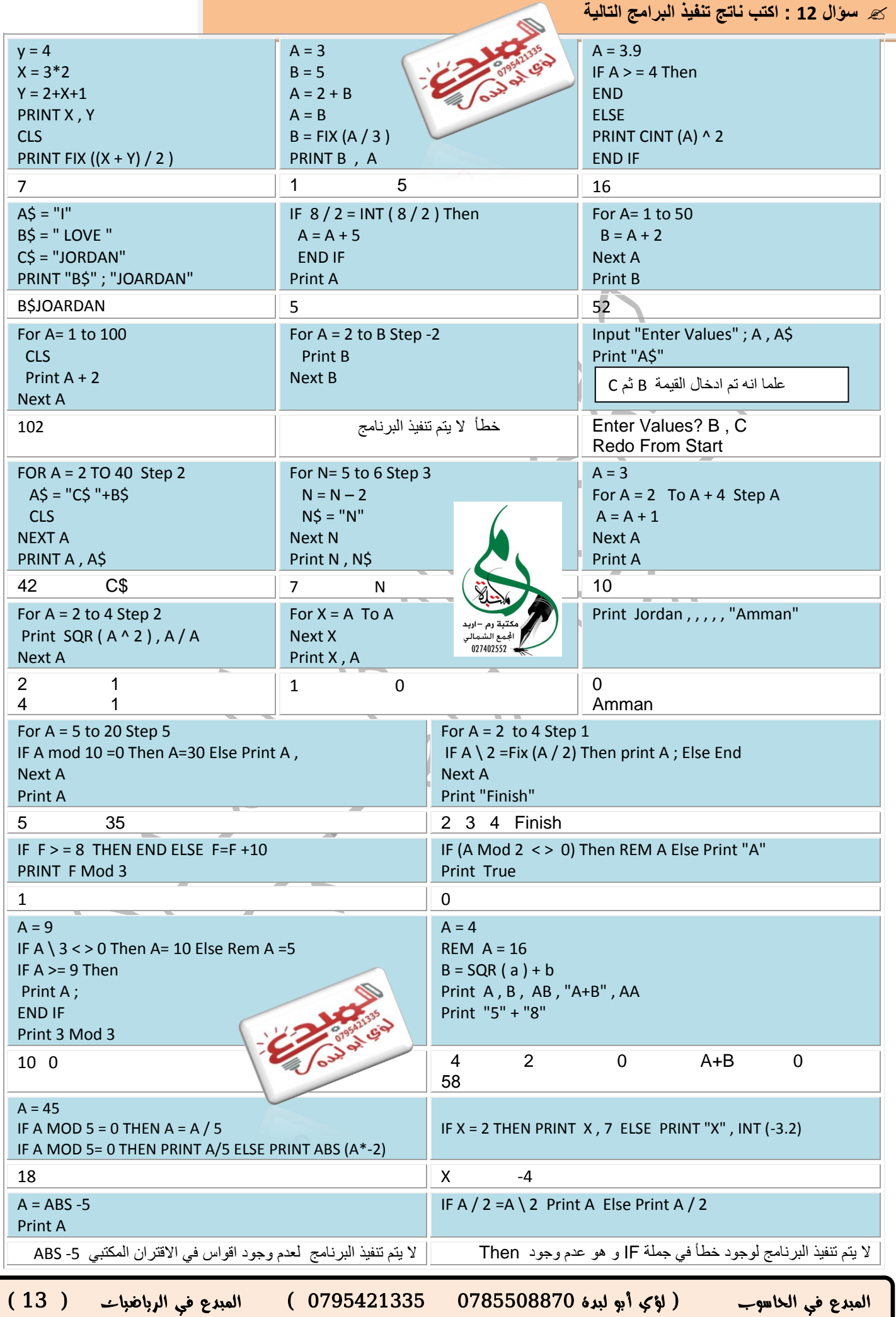

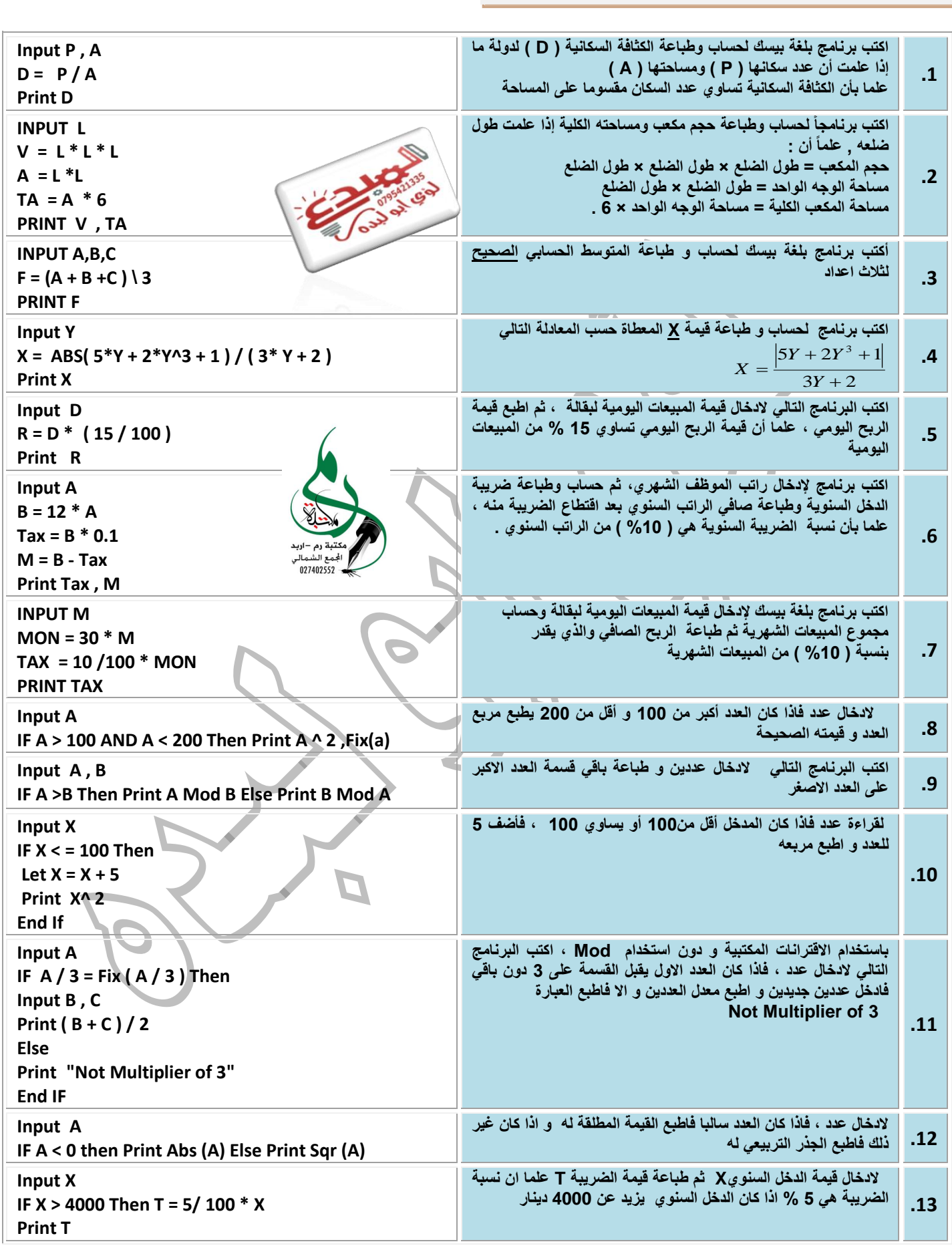

المبدع في الحاسوب ) لؤي أبو لبدة 0780008870 0730245770 ( المبدع في الرياضيات ) 52 (

PAGE

**ســــؤال 13 : اكتب برنامج لكل من** 

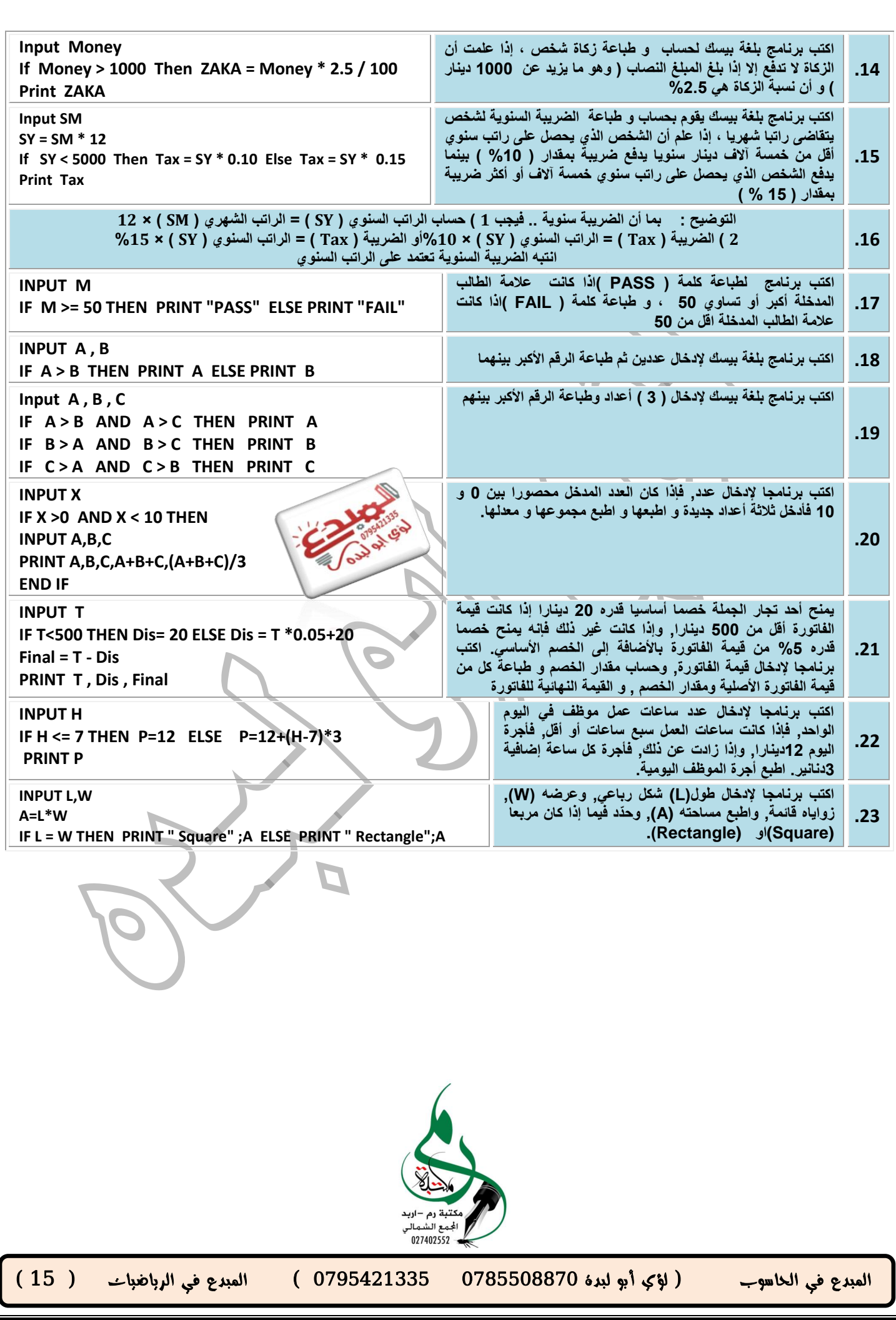

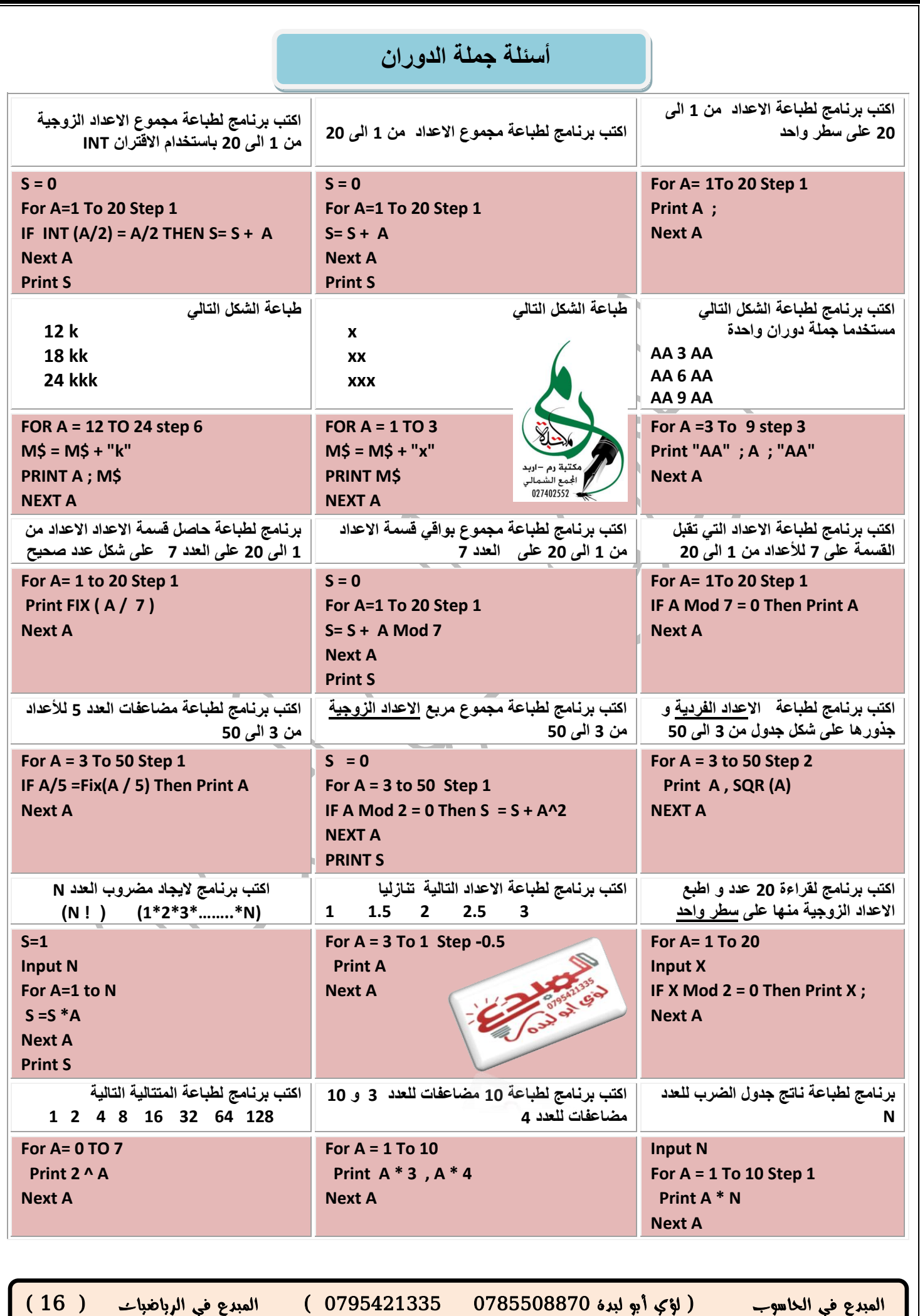

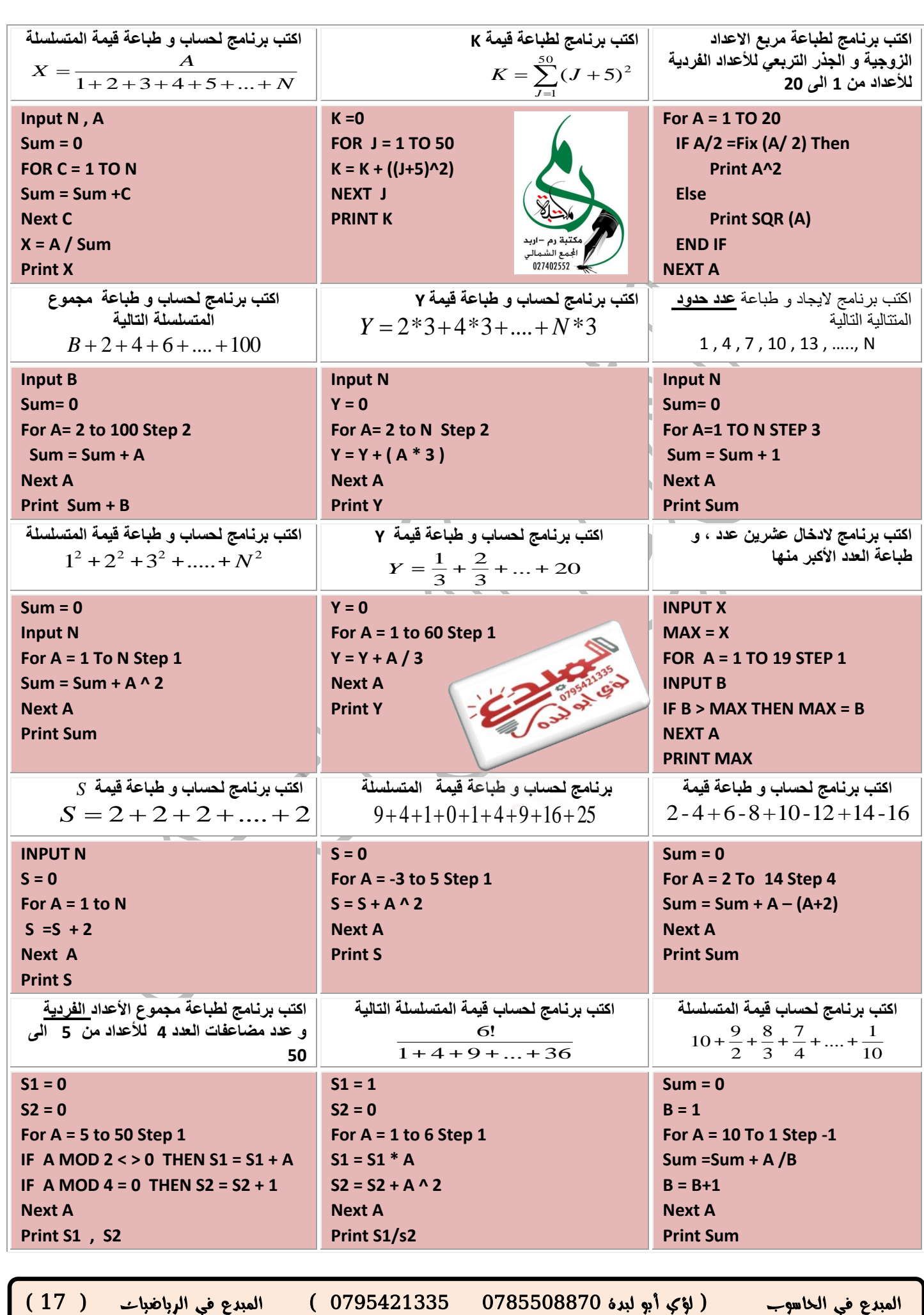

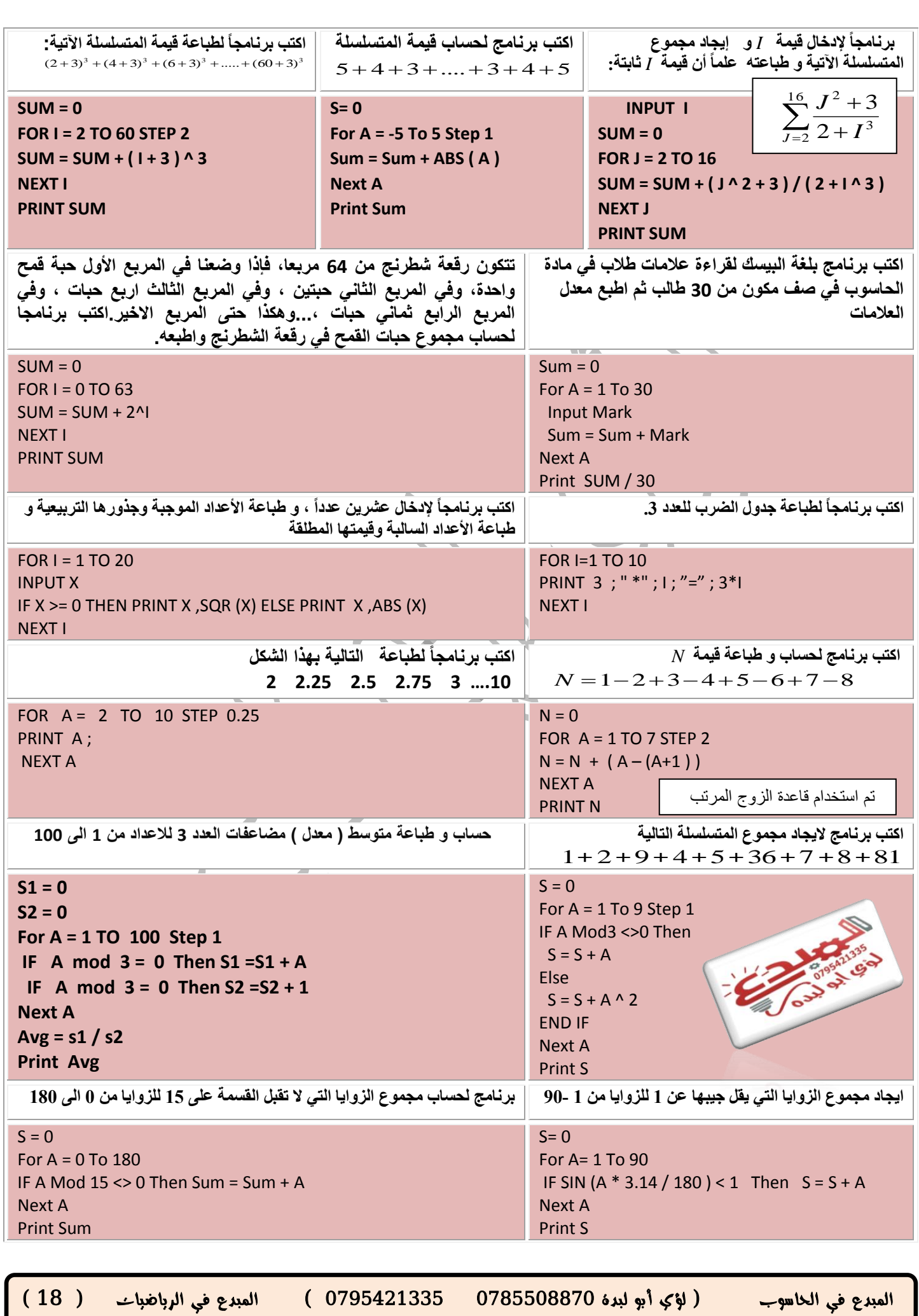

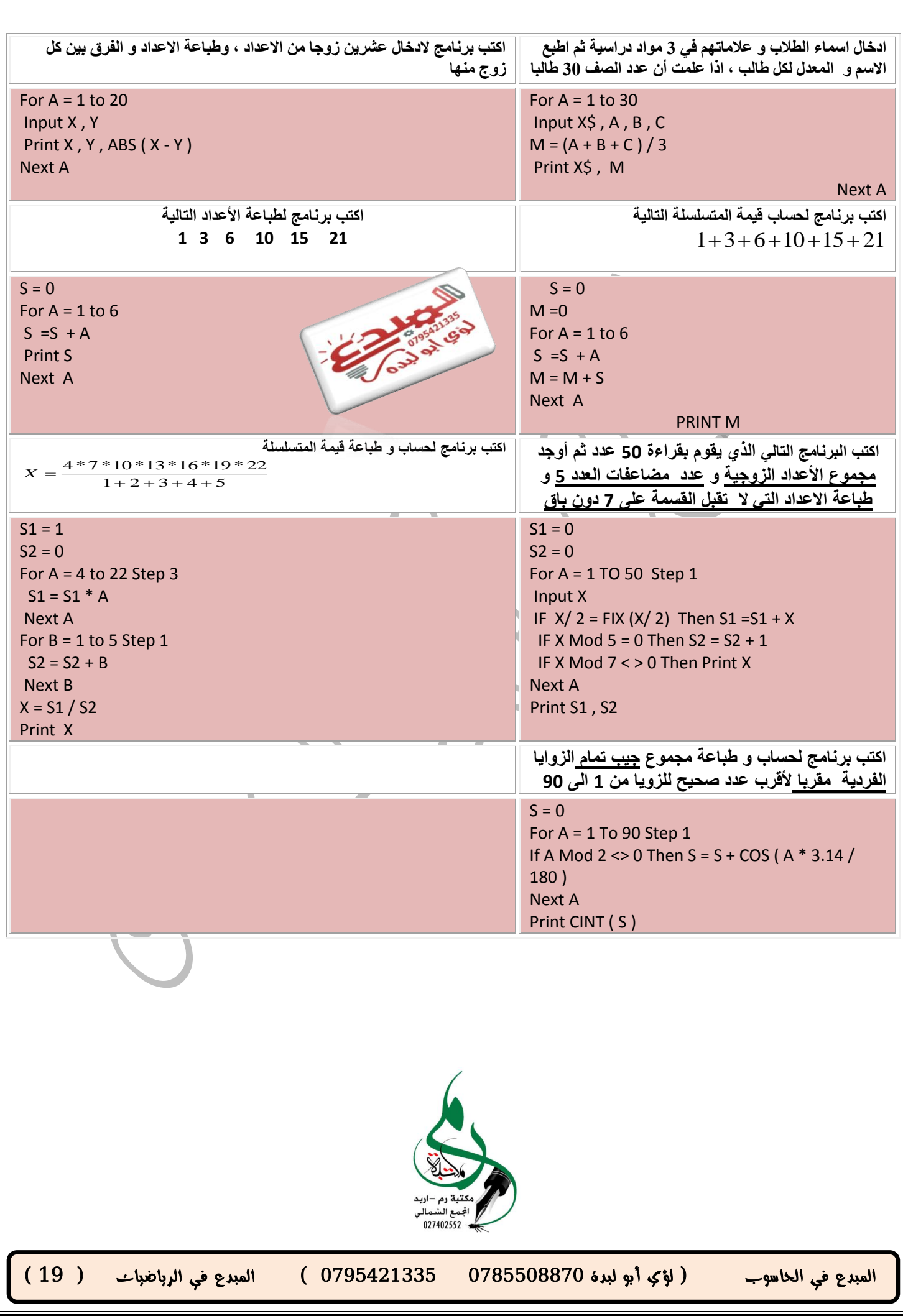

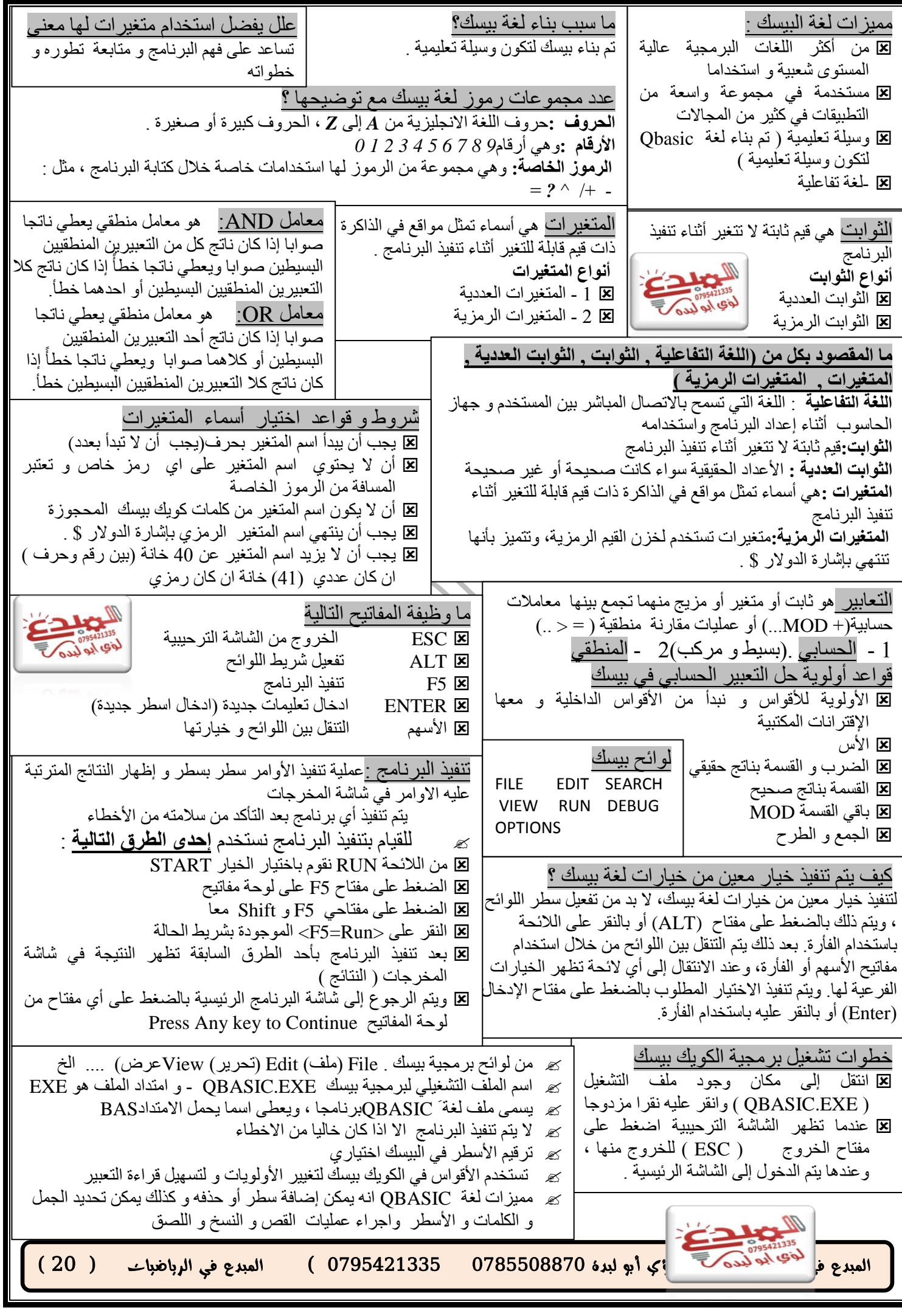

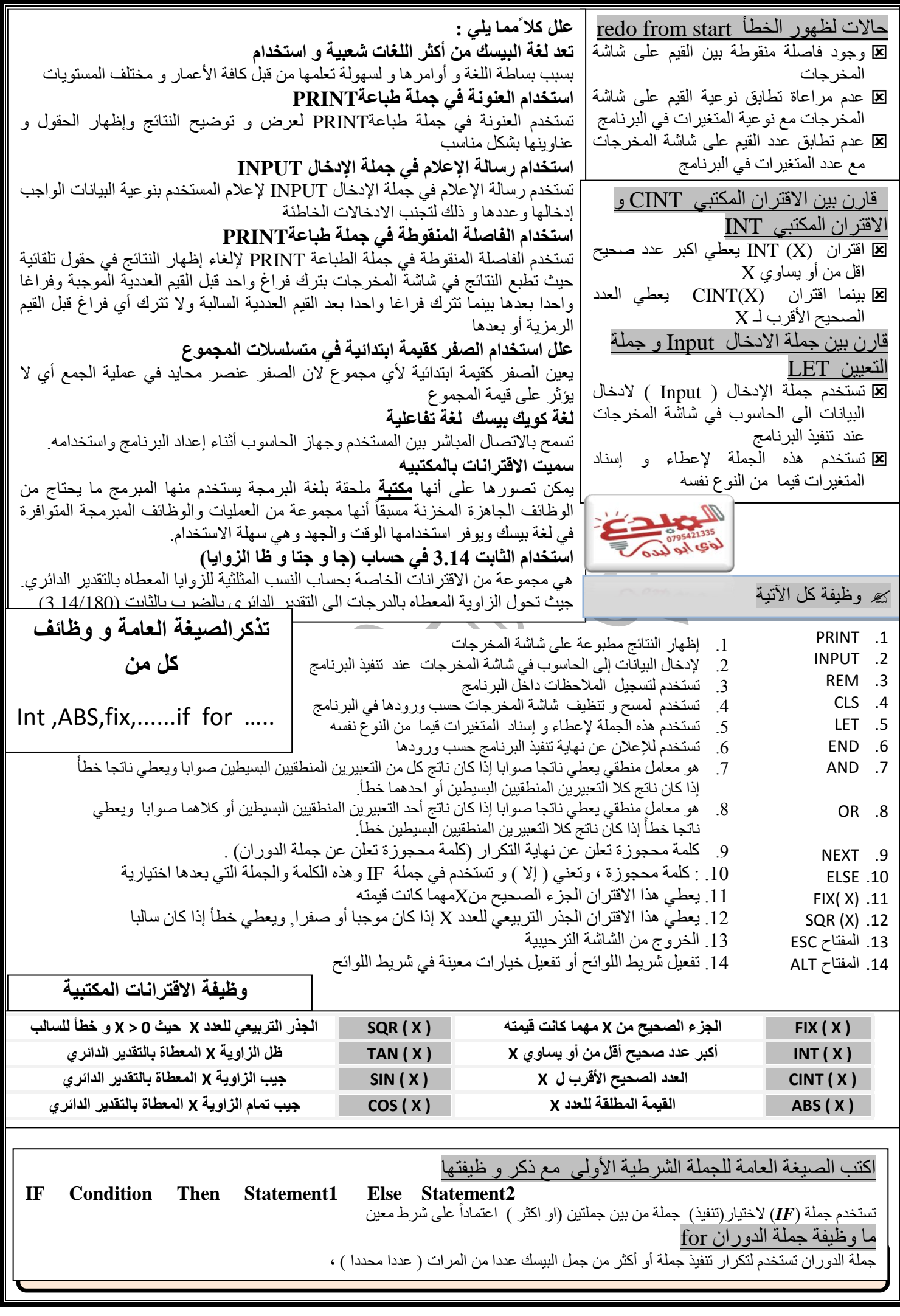

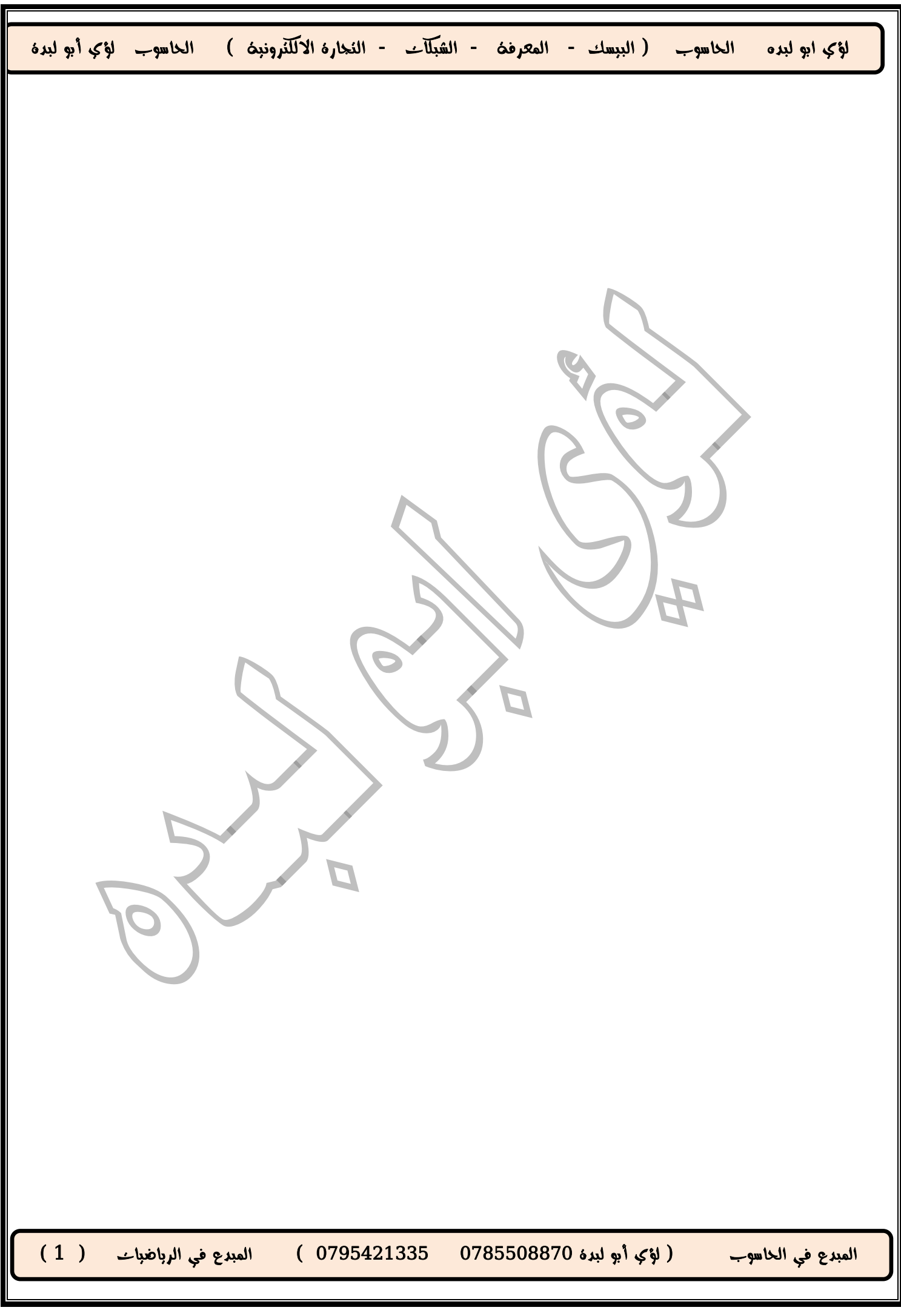

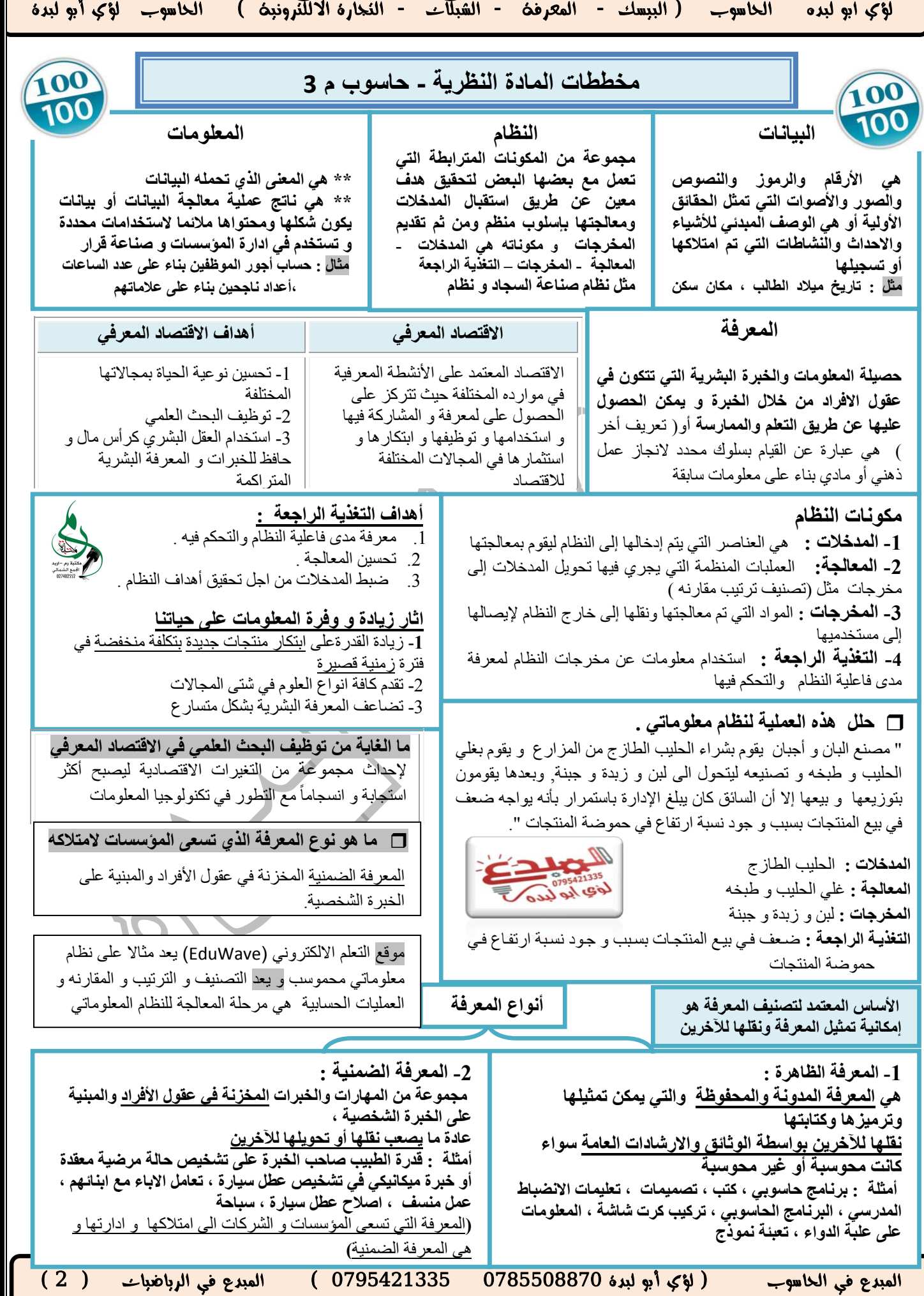

Ξ

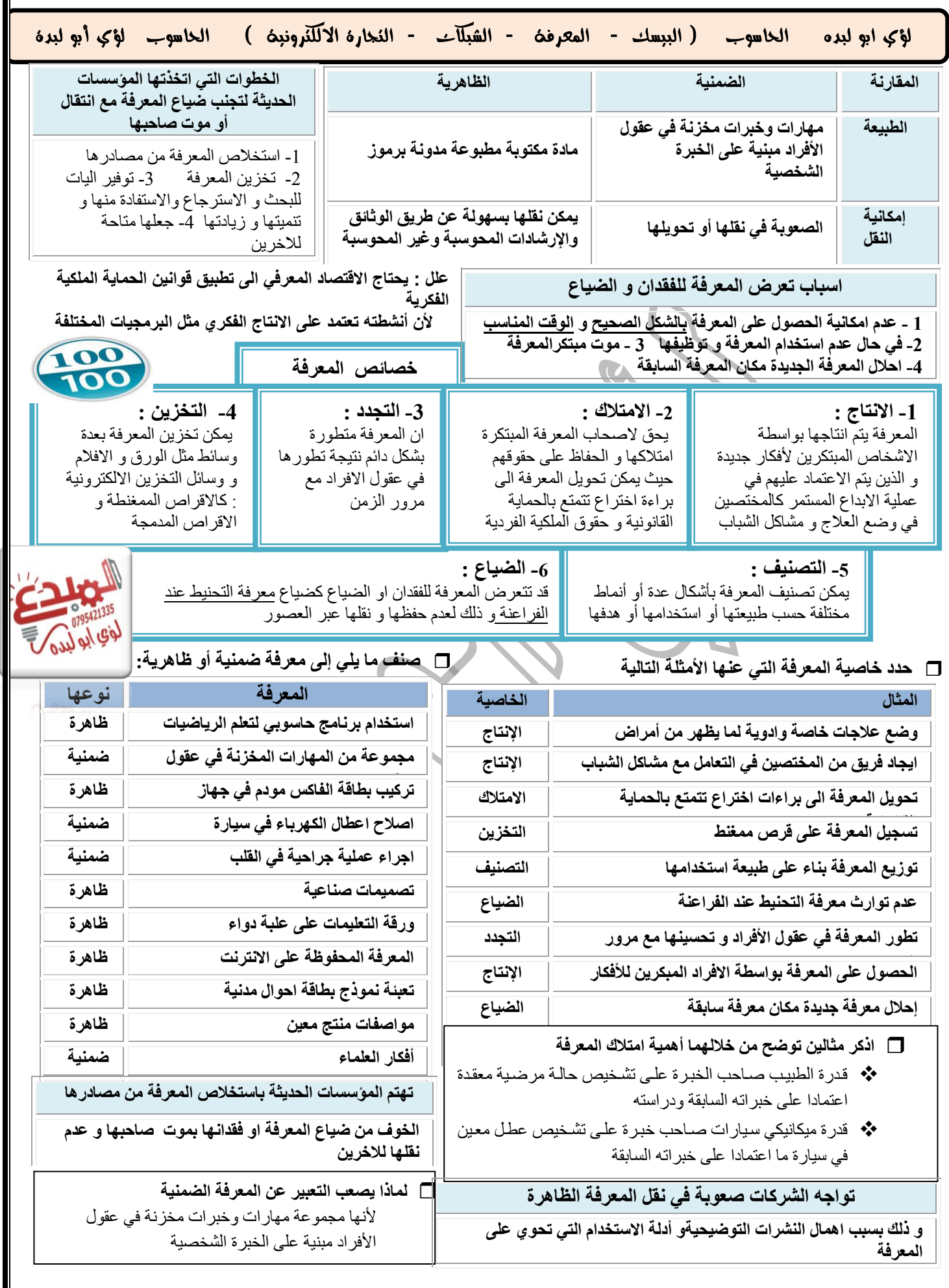

Ξ

المبدع في الحاسوب ) لؤي أبو لبدة 0780008870 0730245770 ( المبدع في الرياضيات ) 7 ( PAGE

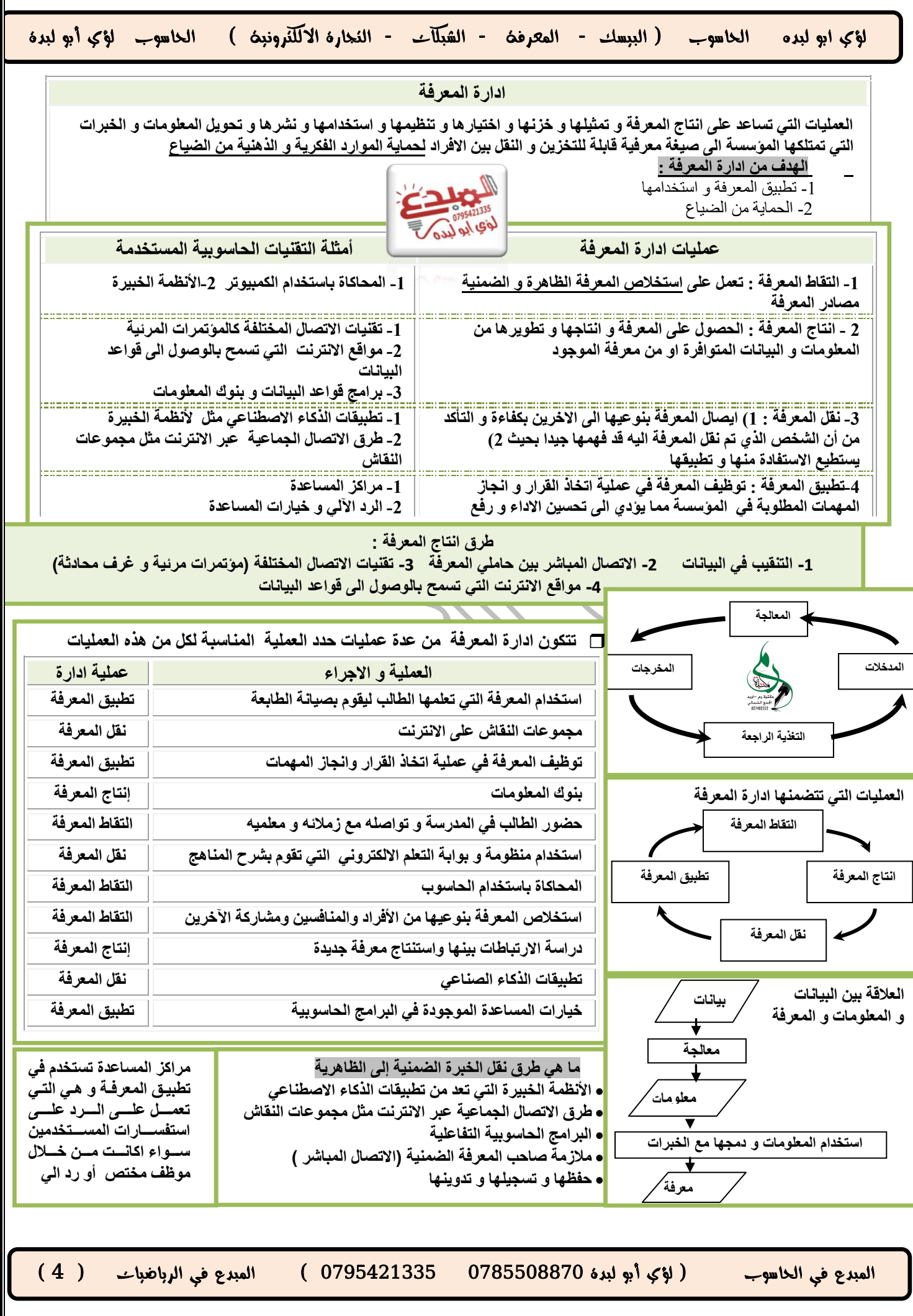

Ξ

## لؤي ابو لبده الحاسوب (الببسك - المعرفت - الشبكات - النجارة الالكترونيت ) الحاسوب لؤي أبو لبدة

**شبكة الحاسوب : عبارة عن نظام مكون من حاسوبين أو أكثر مرتبطة معا بواسطة خطوط اتصال لها القدرة على نقل البيانات و هذه البيانات تكون على شكل نصوص و أصوات و صور ثابتة و متحركة ، الهدف من بناء شبكة الحاسوب : المشاركة في البيانات و المعلومات و البرامج و المعدات بين الحواسيب** 

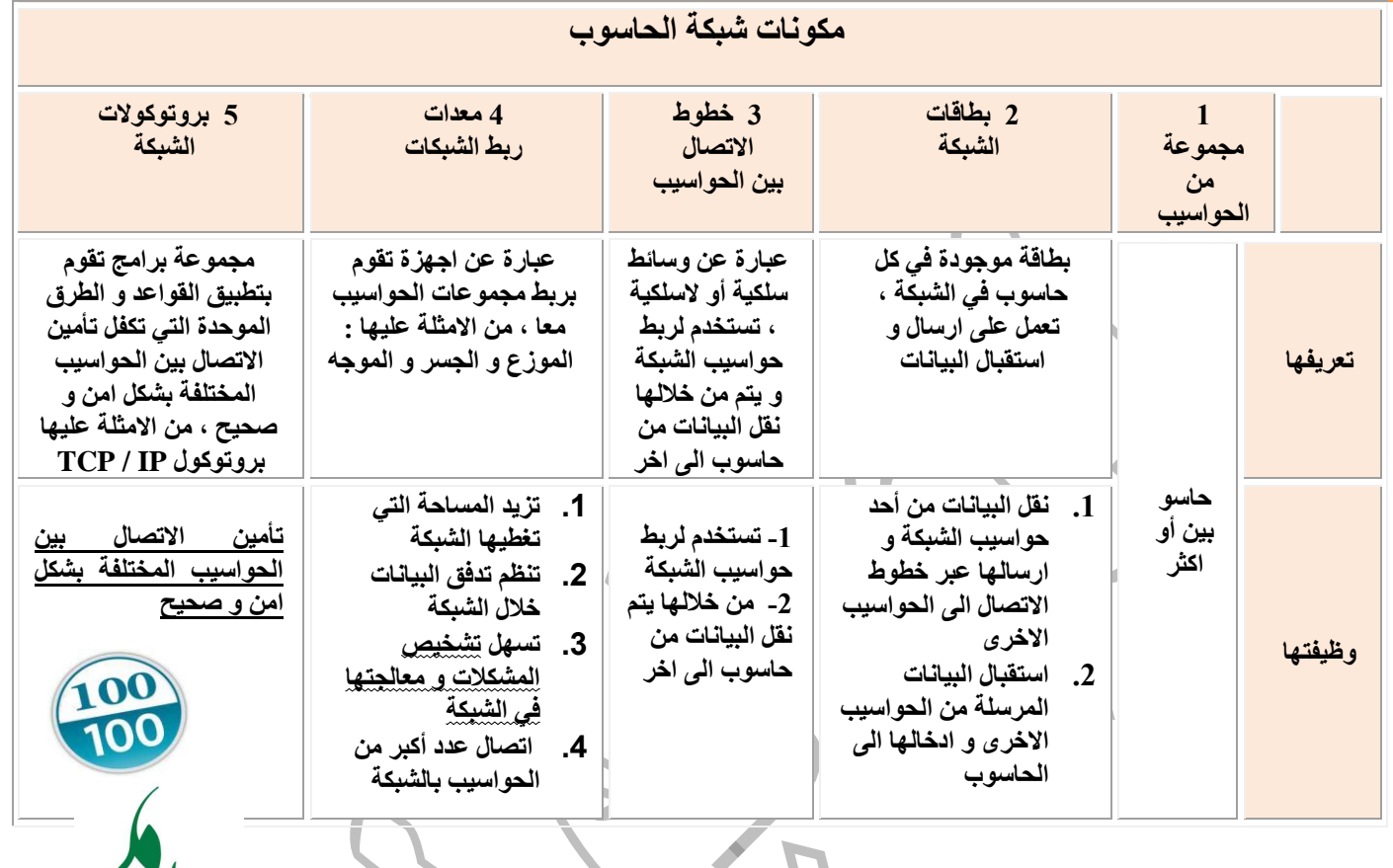

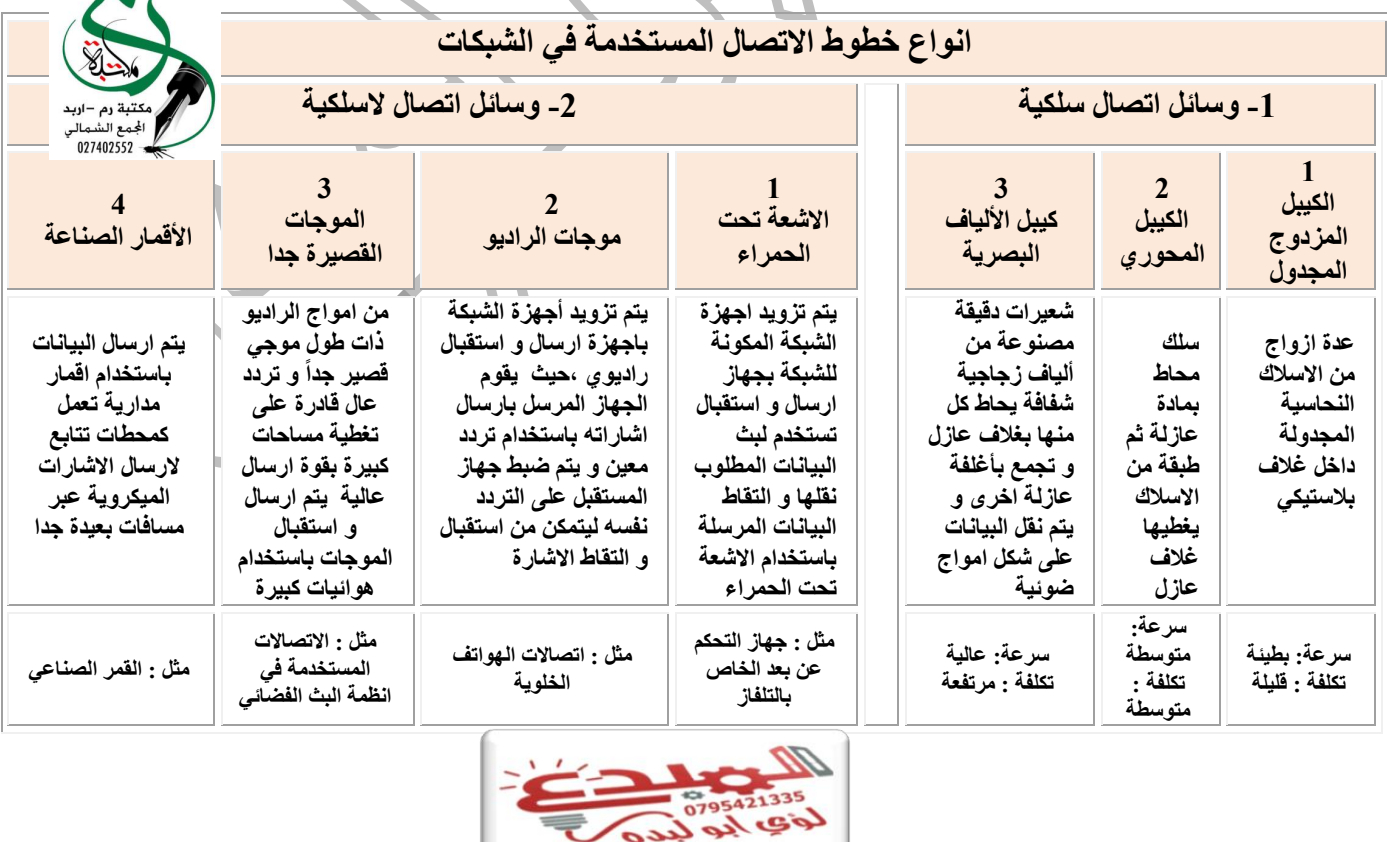

Ξ

j

المبدع في الحاسوب ) لؤي أبو لبدة 0780008870 0730245770 ( المبدع في الرياضيات ) 0 (

PAGE

A.

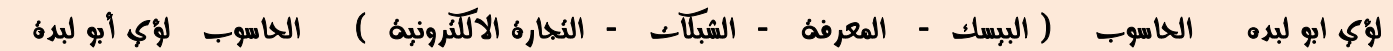

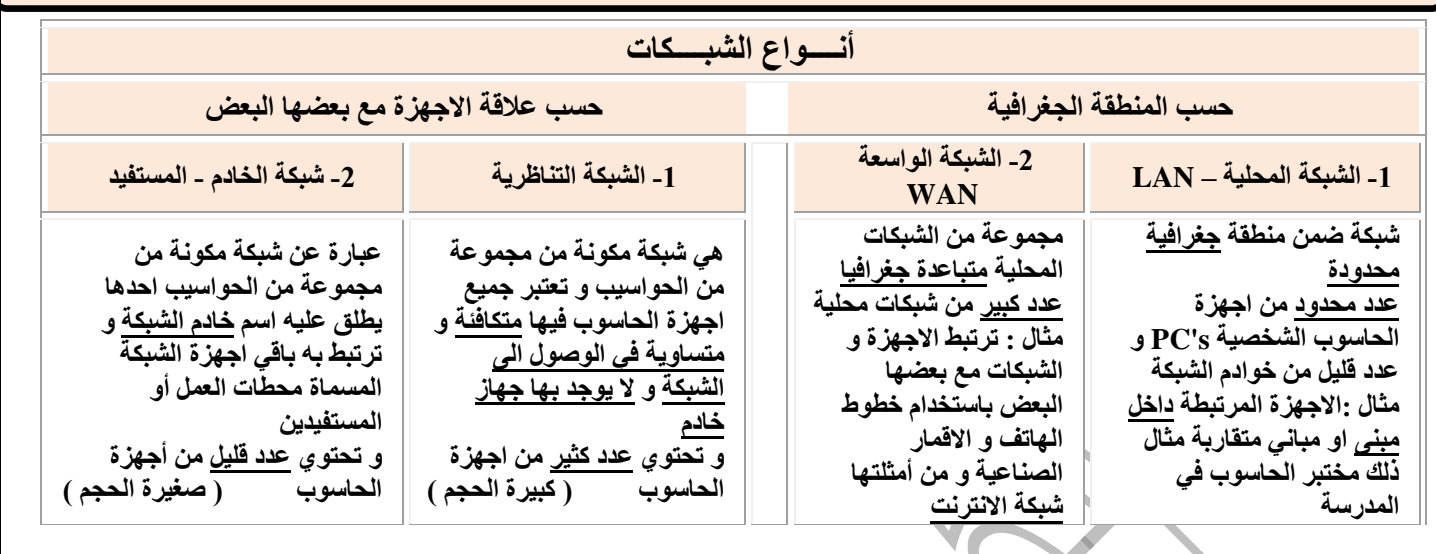

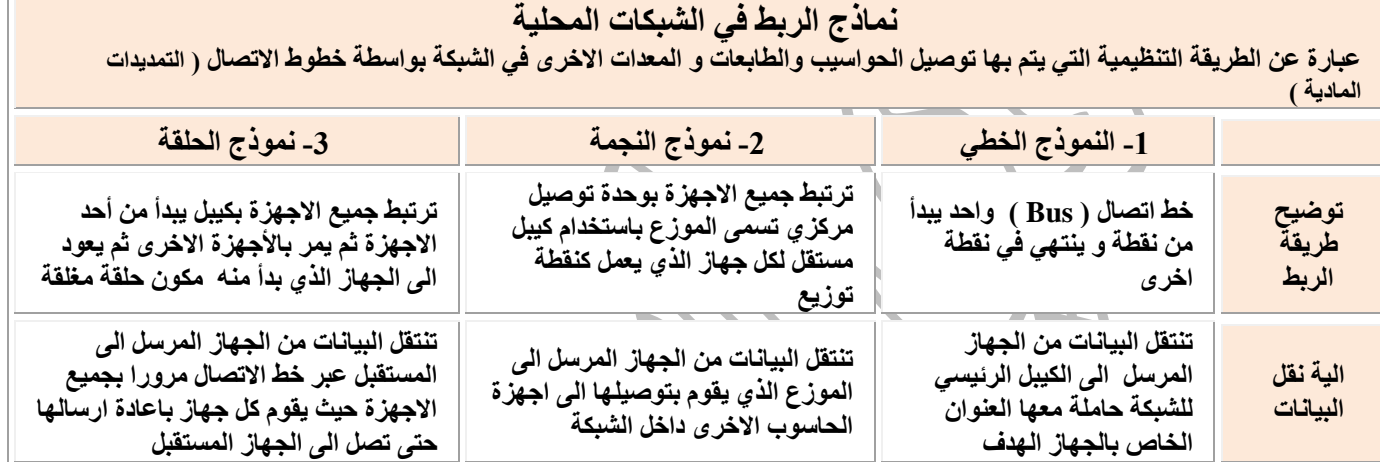

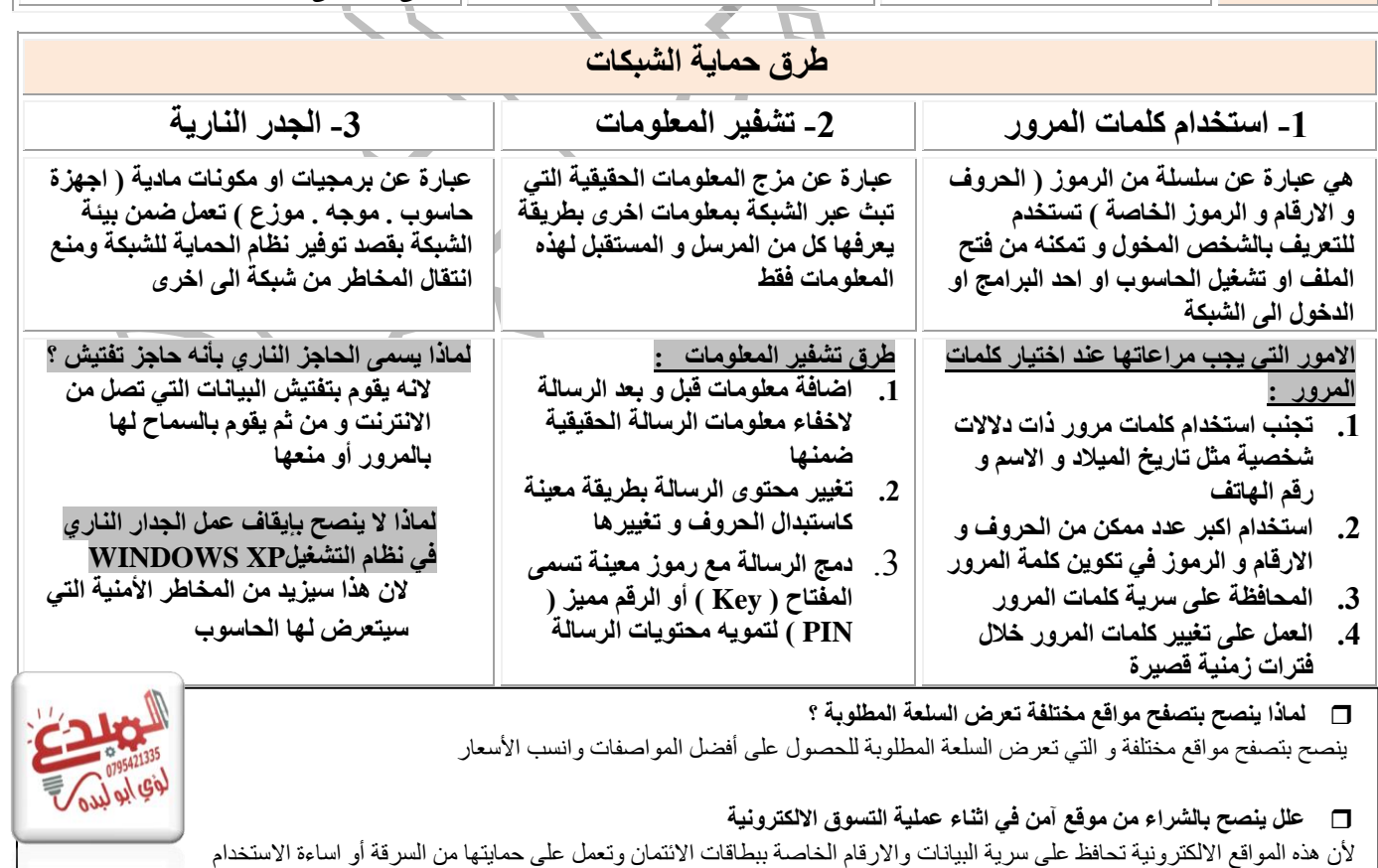

المبدع في الحاسوب ) لؤي أبو لبدة 0785508870  $(6)$  المبدع في الرياضيات ) المبدع في الرياضيات ) ( 6  $(6)$ 

Ξ

#### لؤي ابو لبده الحاسوب ( البيسك - المعرفة - الشبكات - النجارة الالكترونية ) الحاسوب لؤي أبو لبدة

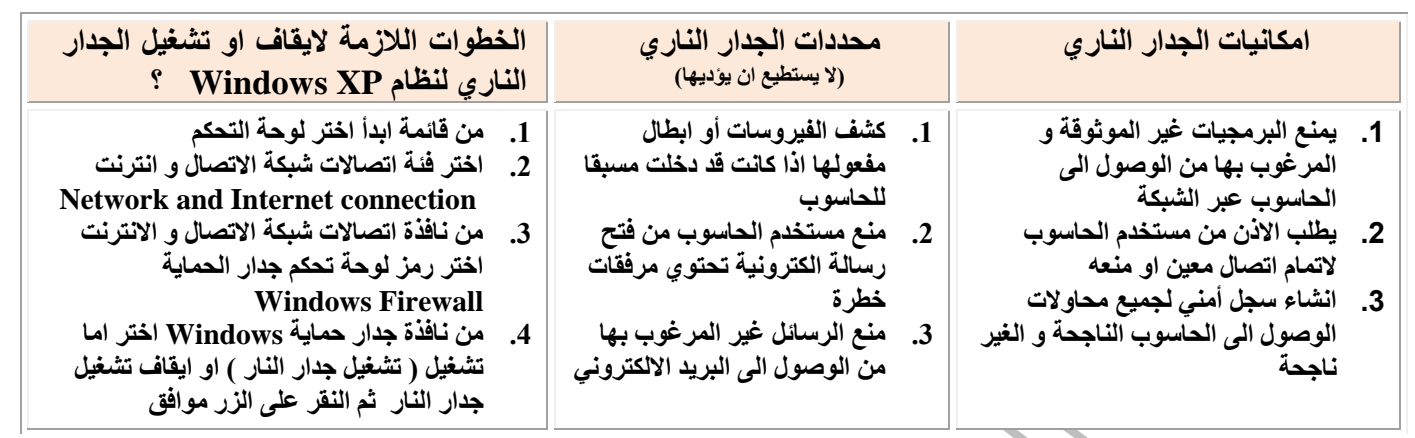

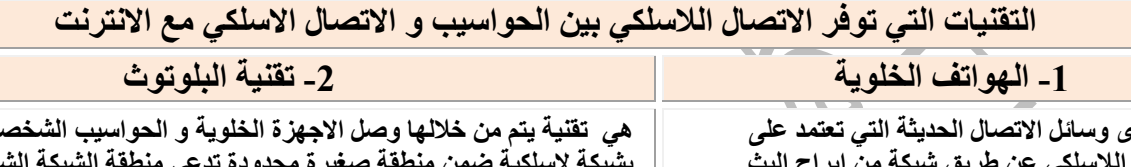

**هي احدى وسائل االتصال الحديثة التي تعتمد على االتصال الالسلكي عن طريق شبكة من ابراج البث الموزعة ضمن مساحة معينة** j

**هي تقنية يتم من خاللها وصل االجهزة الخلوية و الحواسيب الشخصية و ملحقاتها بشبكة السلكية ضمن منطقة صغيرة محدودة تدعى منطقة الشبكة الشخصية و تعتمد هذه التقنية على موجات الراديو للربط بين االجهزة بدال من االسالك** 

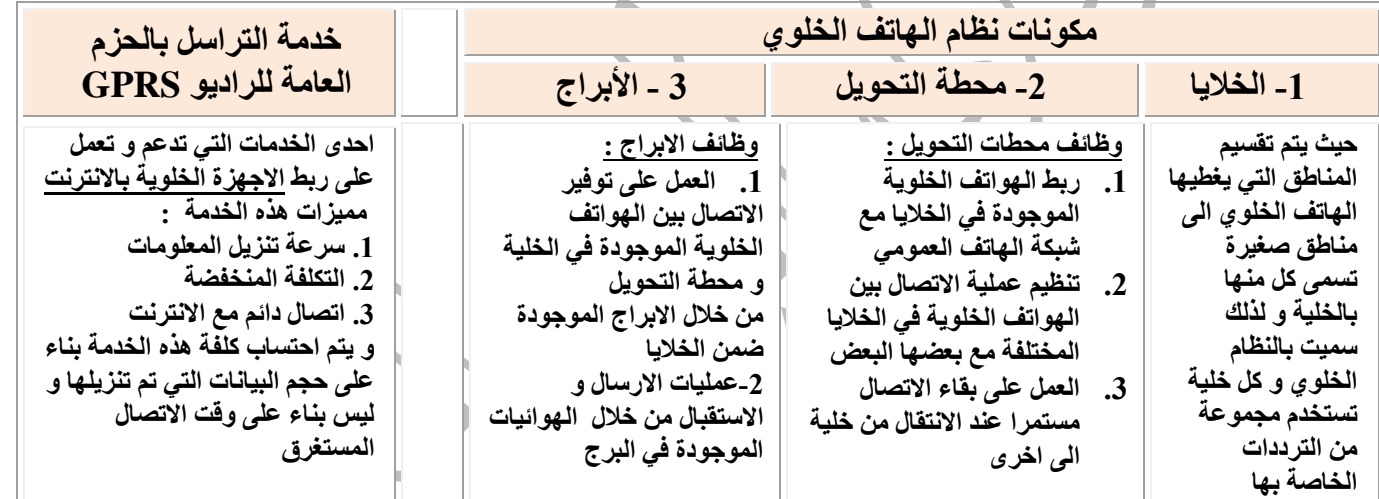

**يمكن أن تحتوي الشبكة الواحدة على وسائل ربط سلكي و السلكي ، و كذلك يمكن المزج بين نماذج الربط المختلفة في شبكة محلية واحدة**

**بروتوكول الشبكة : مجموعة برامج تقوم بتطبيق القواعد و الطرق الموحدة التي تكفل تأمين االتصال بين الحواسيب المختلفة بشكل امن و صحيح**

**من المهام التي توكل إلى الخادم في شبكة الخادم \ المستفيد-0: تسجيل مستخدمي الشبكة والسماح لهم بالدخول إليها -2 إدارة عمل الشبكة وتنظيمها -3 تخزين البرامج المشتركة**

**ما األصل في تسمية الجدار الناري بهذا االسم؟**

Ξ

**يعود األصل إلى هندسه البناء حيث يتم بناء جدران الشقق السكنية المتقاربة من مواد عازله ومقاومه النتقال النيران وذلك لمنع انتشار النيران إذا اشتعلت في احد الشقق**

> **الموجات القصيرة جدا قادرة على تغطية مساحات كبيرة و بقوة إرسال عالية. ألنها ذات طول موجي قصير جدا وتردد عال جدا**

**أمن الشبكات: مجموعة من االجراءات و القوانين و األنظمة التي يتم بها حماية المعلومات و االجهزة عبر الشبكة**

المخاطر التي تهدد الشبكات: 1- سرقة المعلومات 2- اتلاف البيانات والبرمجيات 3-اعاقة خدمات الشبكة و تعطيلها 4-نشر الفيروسات عبر **الشبكة** 

**أمثلة على معدات ربط الشبكات. -0 الموزع / المقسم -2 الجسر -3 الموجه**

عمليات اختراق لإتلاف مكوناتها المادية والبرمجية أو الحصول على المعلومات بطرق غير شرعية **كيف ظهر مفهوم امن الشبكات الن شبكة االنترنت تسمح بالتبادل الحر للمعلومات بين مستخدميها فهذا أدى إلى تعرضها إلى هجةوم فيروسةي و**

## لؤي ابو لبده الحاسوب (البيسك - المعرفت - الشبلات - النجارة الالكترونيت ) الحاسوب لؤي أبو لبدة

**االثار الضارة التي تسببها استخدام تقنيات االتصال الالسلكي على الصحة و الفرد تسبب االشعاعات المنبعثة منها أمراض سرطانية تسبب الصداع و التوتر المستمر للجهاز العصبي تسبب اضطرابات و تشويشا في عملية النوم استخدامها يحدث تغييرا في تركيب خاليا الجسم و وظائفها**

j

Ξ

- **المجاالت التي يتم استخدام تقنية البلوتوث فيها**
- **.0 ربط الفأرة و لوحة المفاتيح مع الحاسوب .0 .2 ربط جهاز الحاسوب مع اجهزة المنزل الكهربائية و ربط الحاسوب الشخصي بالطابعة**
	- **.3 ربط الهاتف الخلوي مع الحاسوب الشخصي**
	- **.3 ربط الهاتف الخلوي مع سماعات الرأس**

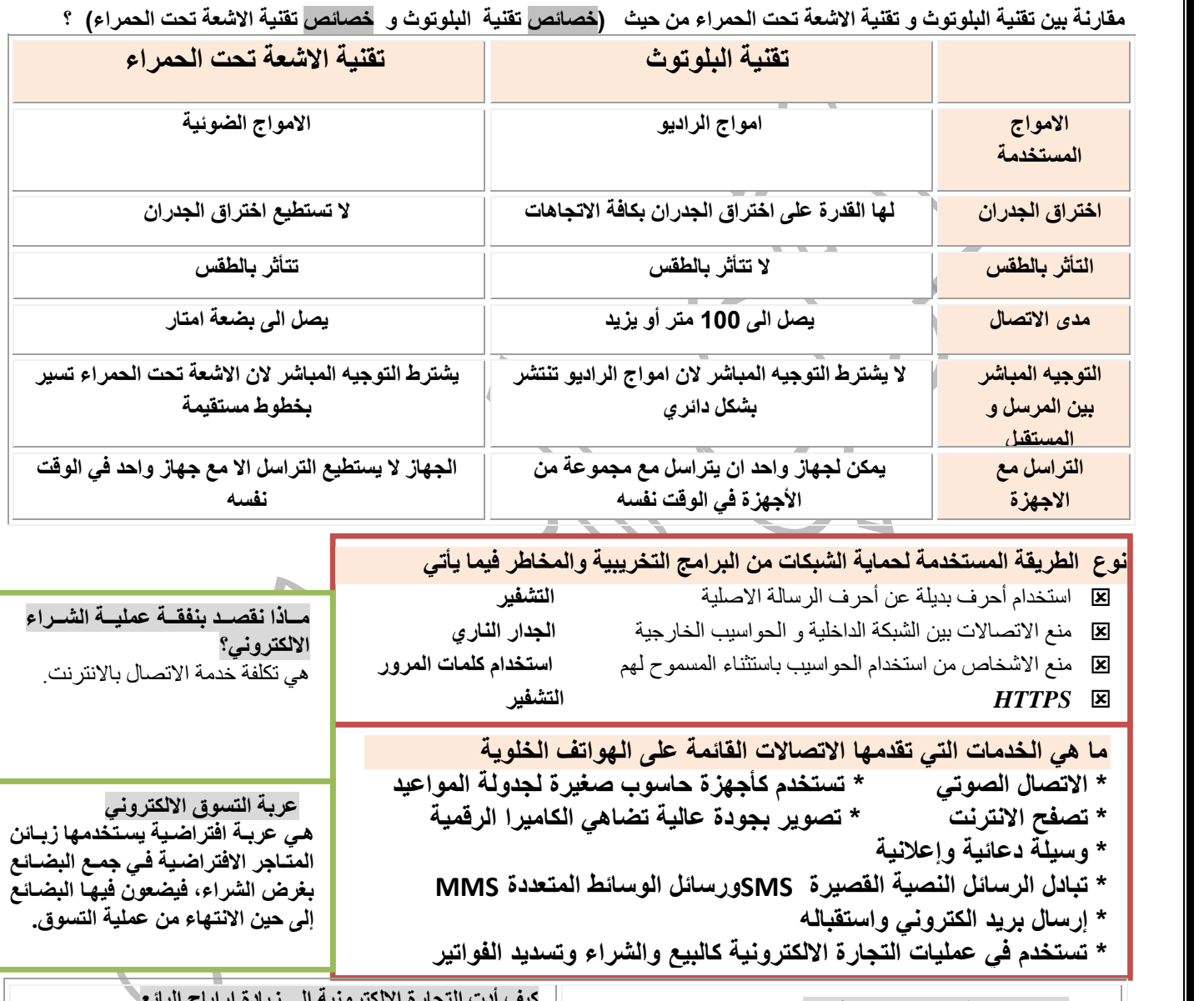

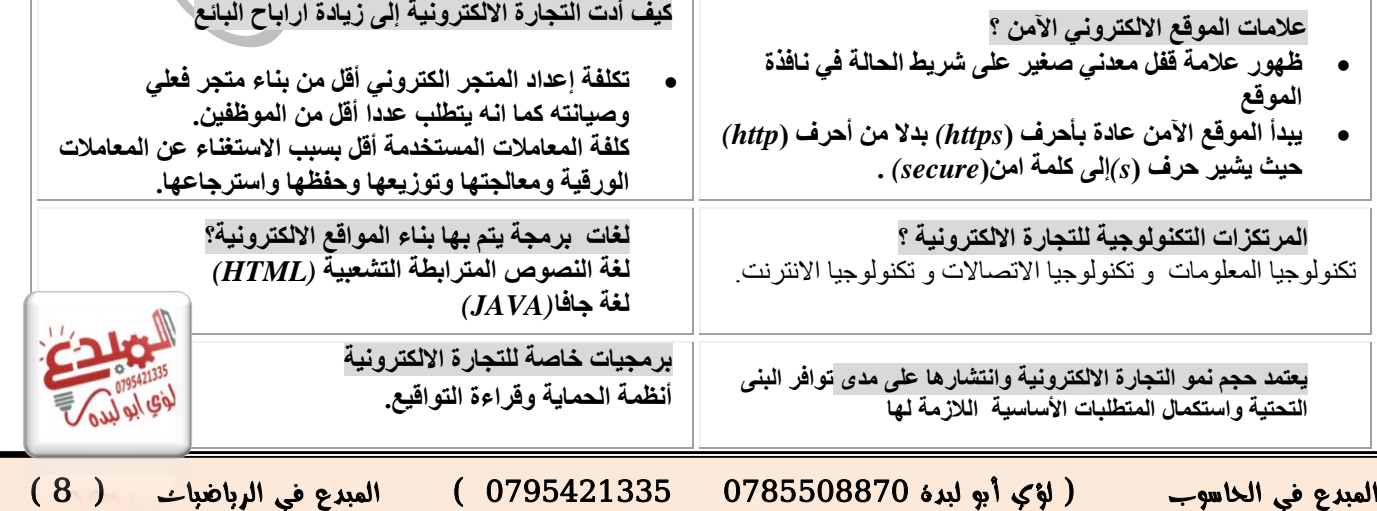

# لؤي ابو لبده الحاسوب (البيسك - المعرفة - الشبلات - التجارة الاللكرونية ) الحاسوب لؤي أبو لبدة

j

Ξ

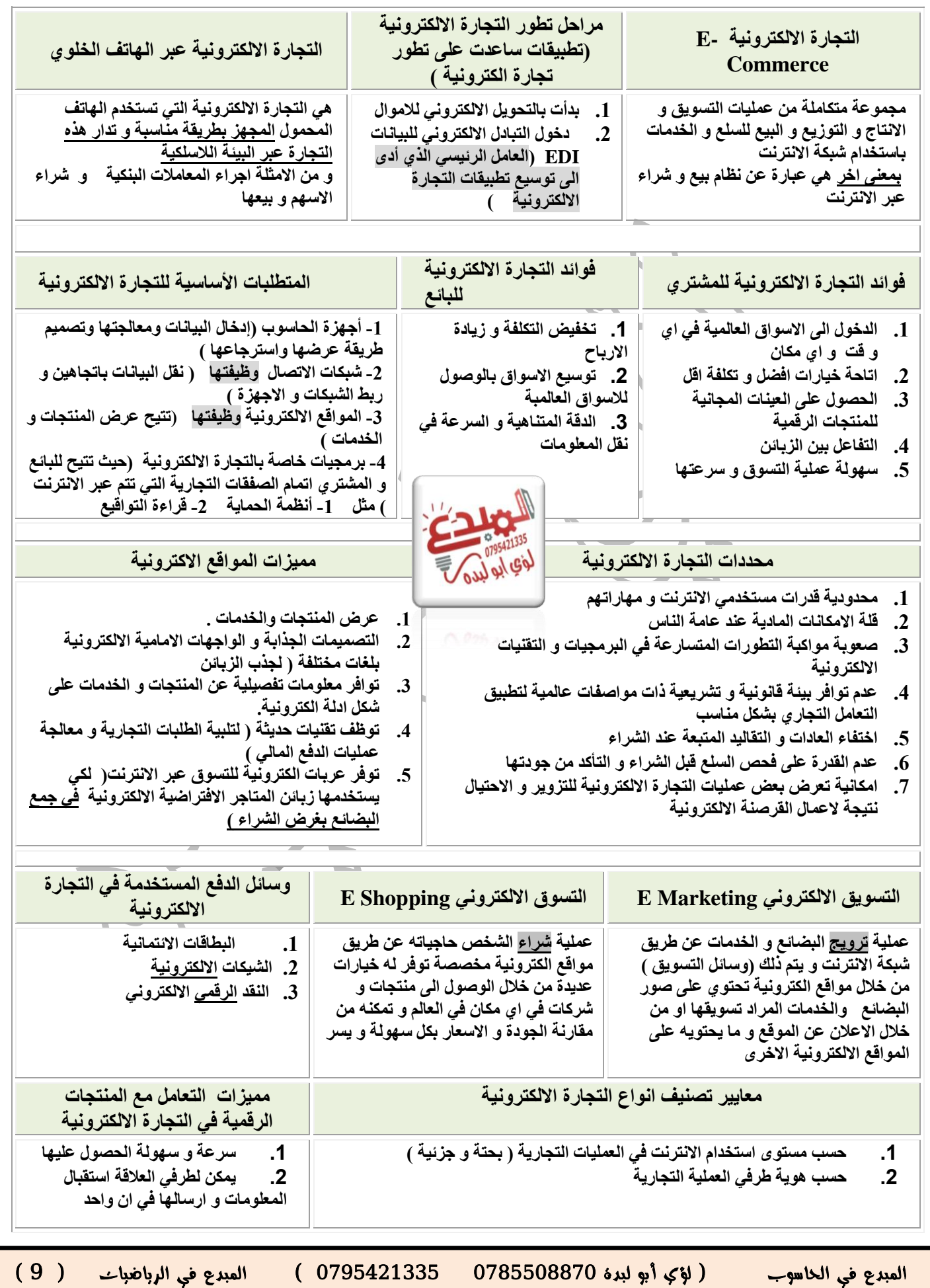

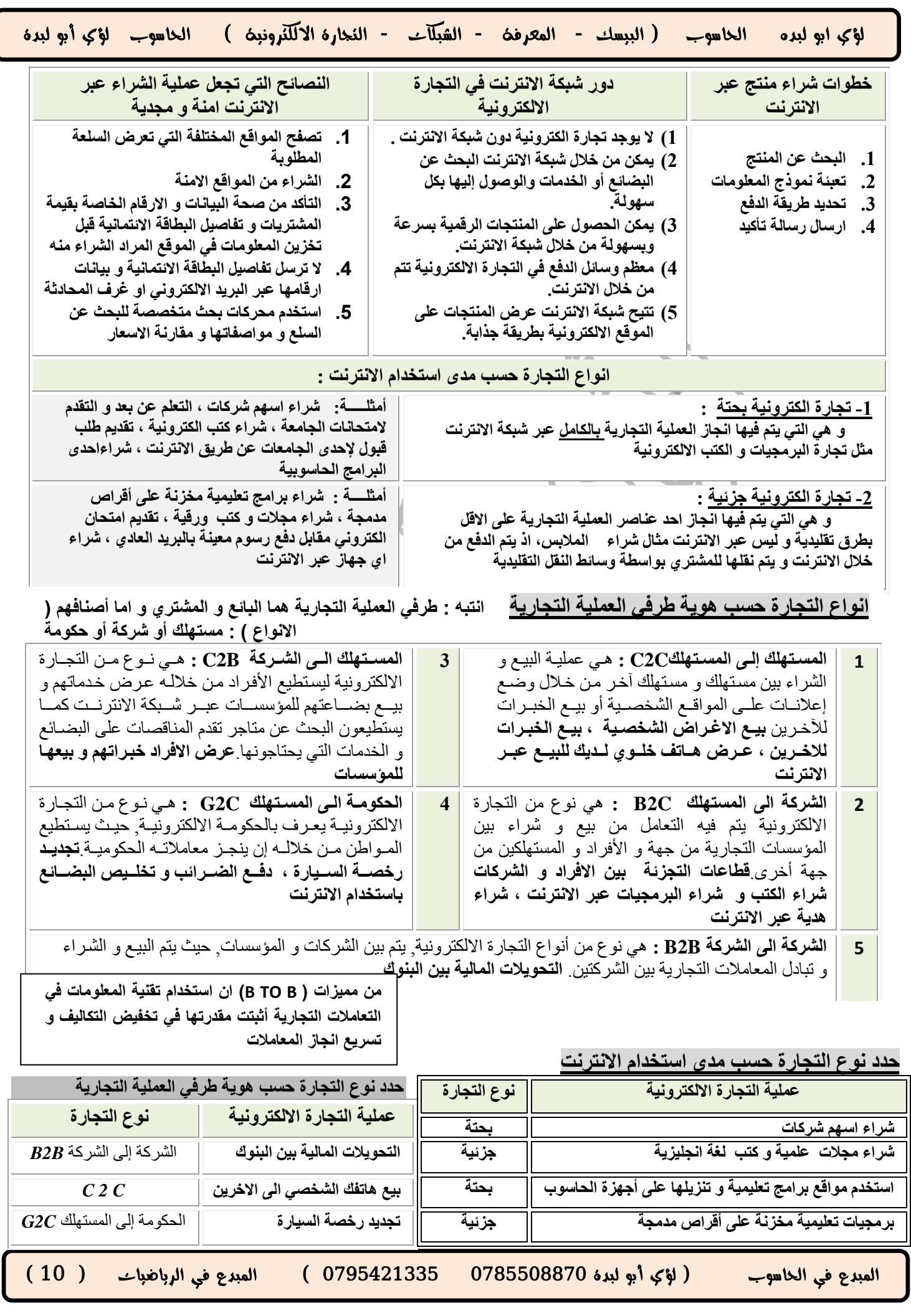

Ξ

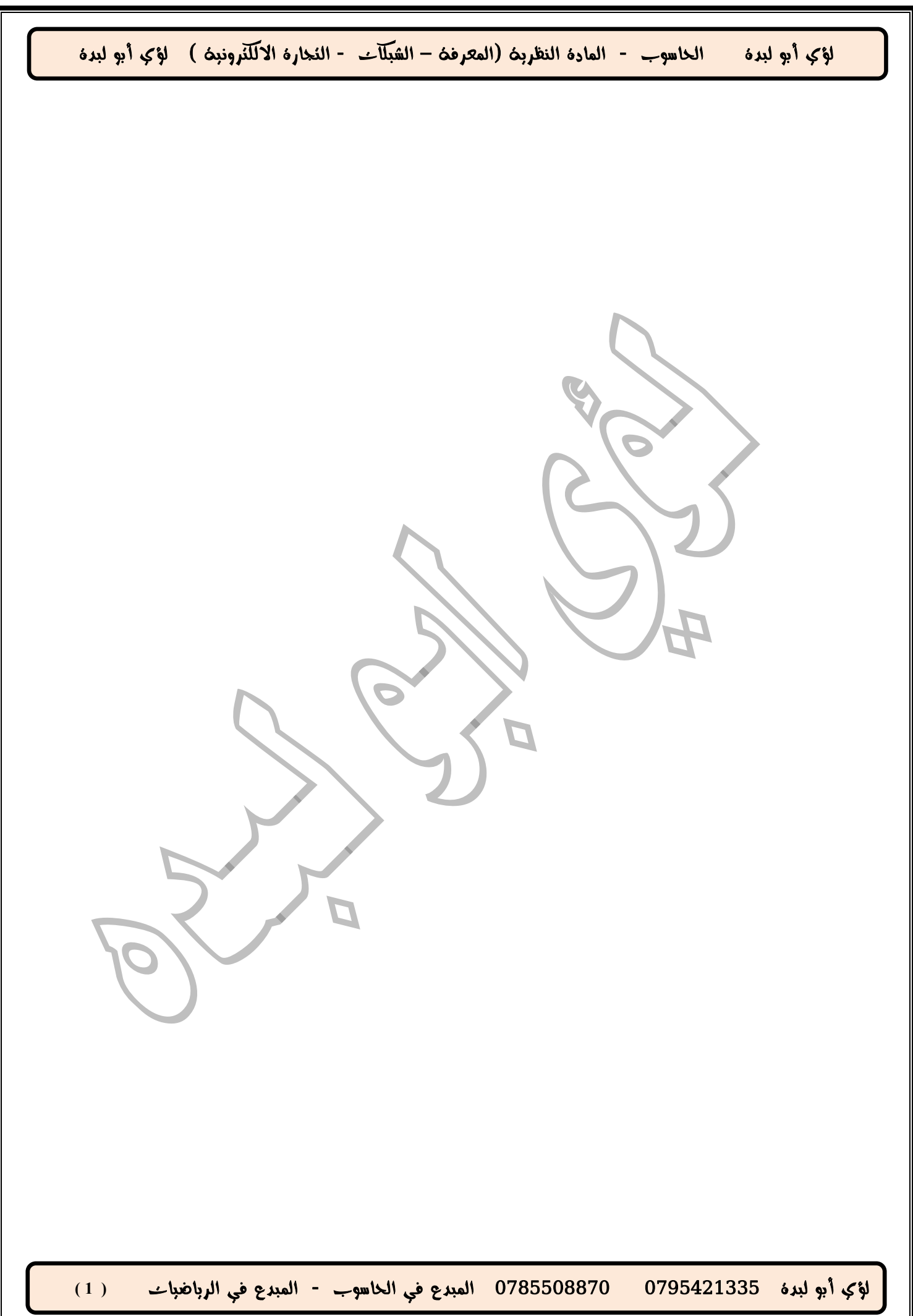